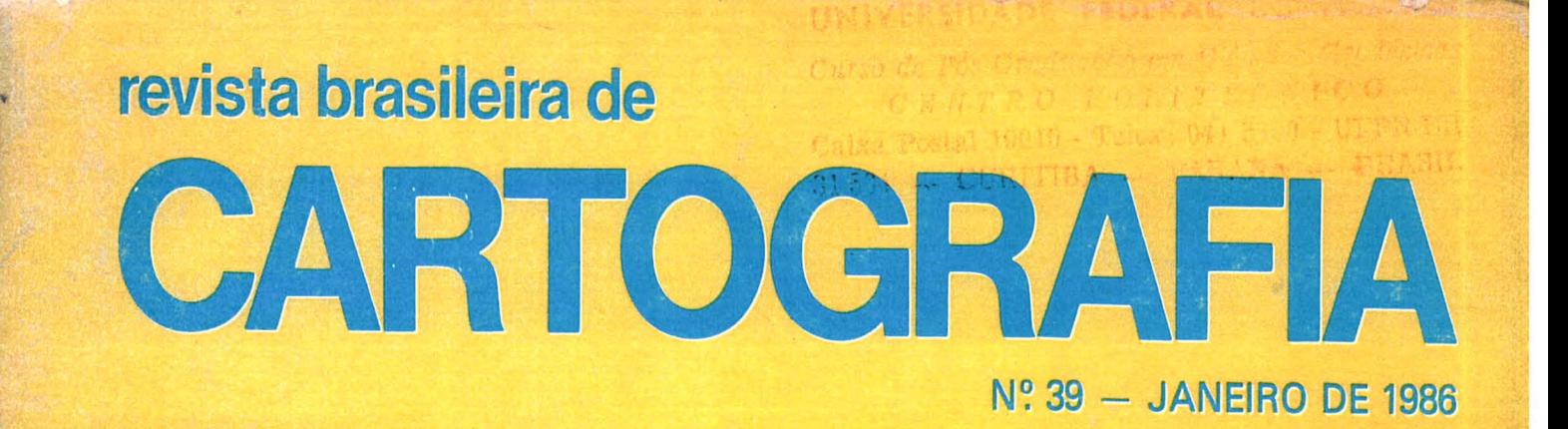

**CONSELHO DA ORDEM** DO **MÉRITO CARTOGRÁFICO OUTORGA GRÃ-CRUZ** AO **GENERAL ABREU. DHN E DSG AGRACIADOS** 

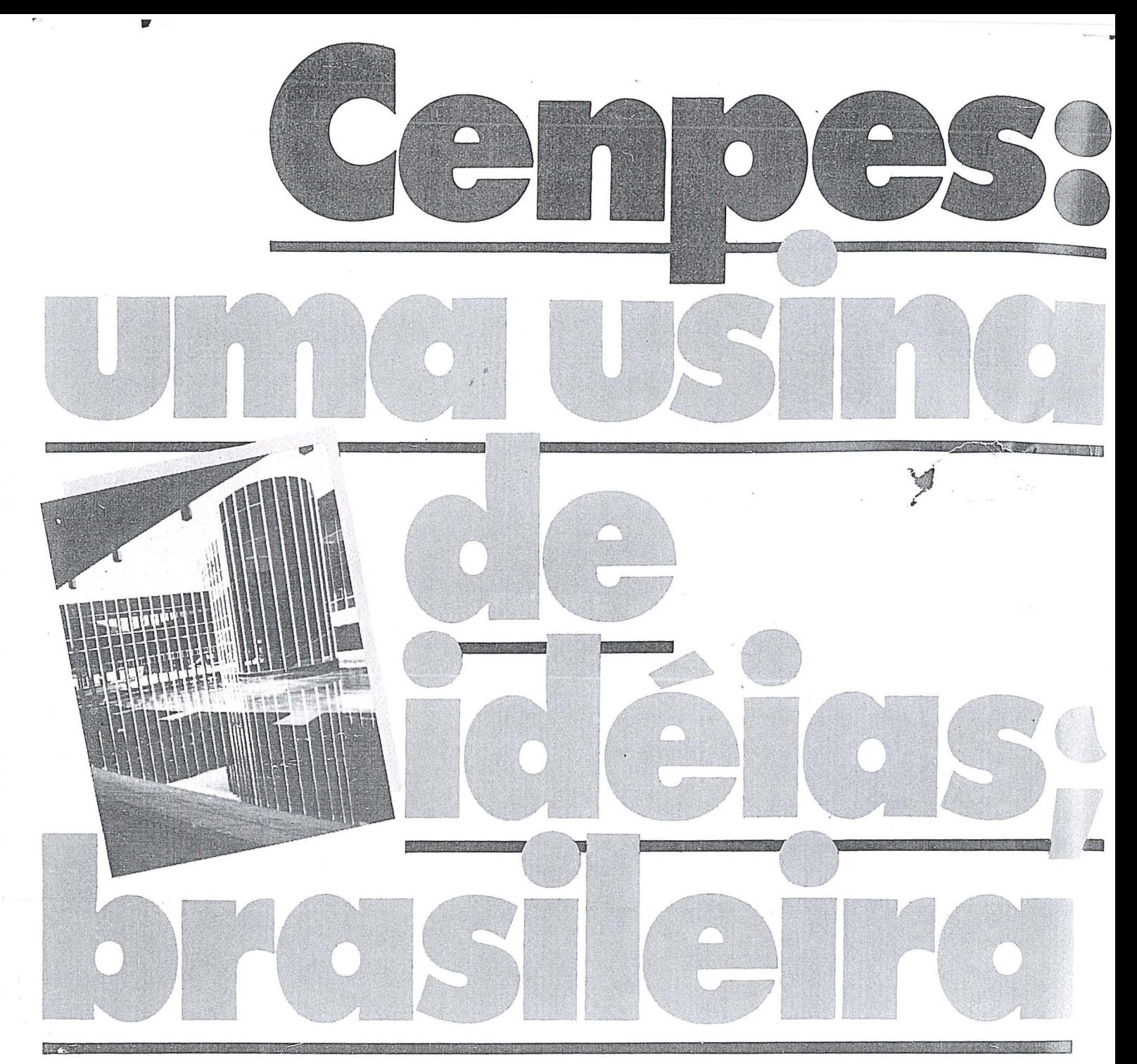

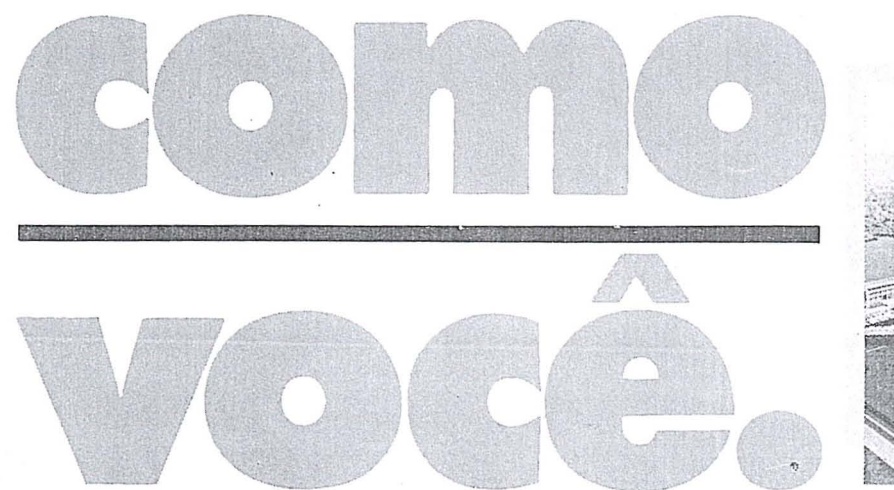

o Centro de Pesquisa e Desenvolvimento Leopolda A. Miguez de Mello - CENPES, atuando nas áreas de pesquisa, desenvolvimento e engenharia, tem uma boa folha

de serviços prestados ao País.<br>São 619 técnicos de nível superior, entre . engenheiros, químicos, geólogos etc..., que, apenas em 1983, conclufram 174 projetos . E ja sao 17 as unidades industriais cons-

trufdas com projetos CENPES.

Os pedidos de patentes depositados (119 no país e 155 no exterior) são outro indicador de intensa atividade que para 0 Brasil significa, antes de tudo, economia de divisas e tecnologia brasileira avançada.

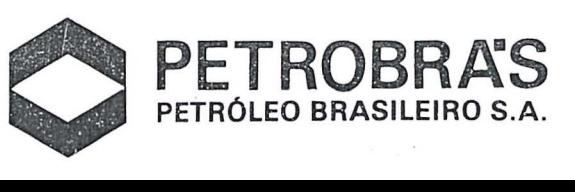

## $\bigcap$ RIA

 $\theta$ i

A Comunidade Cartográfica Brasileira reuni-se, em 15 de setembro do corrente ano, no auditório Petrônio Portella, do Senado Federal, para prestar duas homenagens singelas mas, muito significativas, ao Congresso Nacional e à Cidade de Brasília, no ano em que esta comemora seus 25 anos de existência.

: .' ~ ...... t (': ".'~ . **• •• •• •** "r

 $\lim_{n \to \infty} \frac{1}{n} = \lim_{n \to \infty} \lim_{n \to \infty} \frac{1}{n} = \lim_{n \to \infty} \frac{1}{n}$ 

**; ""\ '** I"

A primeira homenagem, os cartógrafos brasileiros tiveram a grata satisfação de fazê-la no recinto mesmo do Congresso Nacional de onde procedeu o primeiro diploma legal disciplinador da cartografia e dos aerolevantamentos no Brasil: a Lei n9 960, de 08 de dezembro de 1949.

Na casa dos representantes do povo brasileiro, doutos legisladores, sabios conhecedores da importância da Cartografia para a sabedoria nacional e dos riscos para a nossa segurança, não omitiram os preceitos da Lei complementar 960, e os inseriram, tanto na Constituição de 1967, como na de 1969, atribuindo à União o controle das atividades cartográficas em toda a

sua plenitude. . A competencia , aas Comissoes Tecnicas, constitufdas na Camara e no Senado, responde pela sabedoria dos dispositivos legais que, conscienciosa e patrioticamente, reservaram para as instituições brasileiras, governamentais e privadas, a tarefa de conhecer o nosso território por operações de aerolevantamento, assim como da visualização das informações pela Cartografia.

No momenta em que 0 Governo da Nova Republica nomeou uma Comissao de Alto Nivel para fornecer subsídios à Assembléia Constituinte, a ser, muito breve, eleita pelo voto direto do povo brasileiro, os cart6grafos deste *Pais* colocam-se a disposiqao de uma e de outra pleiades de ilustres conhecedores dos anseios da Nação, para oferecer a colaboração que lhes esteja ao alcance, podendo afirmar, ao Dignfssimo Senhor Presidente do Congresso Nacional, que nao nos move, neste oferecimento, outra intenção que não a de tentar contribuir para que a nova carta magna corresponda, efetivamente, as espectativas do povo brasileiro.

A primeira moção a emanar do XII Congresso Brasileiro de Cartografia, prometida ao Excelentissimo Senhot Presidente do Senado, foi, exatamente, no sentido de solicitar que fosse reservado ao Congresso Nacional 0 privilegio de legislar sobre materia de tal relevancia.

A 2<sup>4</sup> homenagem, prestada pelos cartógrafos à cidade de Brasília, teve uma razão muito especial e plenamente justificável.

Reuniu-se a Comunidade Cartografica, na Capital do Pais, para, em ultima analise, comemorar os 2S anos de urn fato marcante na hist6ria da nossa profissao: a escolha do sltio de Brasília, primeira cidade brasileira que não nasceu à margem de um rio, não surgiu em torno de uma mina, não teve origem como um porto de mar, não floresceu no entroncamento de estradas, nem, sequer, como uma estância mineral ou um local de veraneio. Sua localização foi escolhida à luz de mapeamentos topográficos, temáticos e especiais. A partir de uma cobertura aerofotogramétrica na escala de 1:25.000, constituídas de cerca de 8000 fotografias, derivaram mapas topográficos, geológicos, geomorfológicos, pedológicos, fitogeográficos e de uso da terra, como resultado da aplicação das técnicas da Geodesia, da Astronomia, da Topografia, da Fotogrametria e da Foto-interpretação. Estudado no gabinete, nas imagens e nas cartas, explorando a sofisticaqao dos equipamentos e a inteligencia dos homens, num desafio a sua capacidade de perscrutar toda aquela extensa superficie e conhecer os seus atributos extrinsecos e intrinsecos, no exíguo prazo de um ano.

Todos aqueles elementos cartográficos conduziram à identificação de um compartimento topográfico raramente encontrado na superfície da Terra, extranhamente qualificado como um sítio ideal para receber uma cidade administrativa: com formação geomorfológica própria, água potável disponível, clima ameno, altitude ideal, raras ocorrências de formações adversas à navegação aérea, lençol freático abundante e profundo, camada de solo favorável à construção de subsolos, linhas de metrô e redes subterrâneas de distribuição de utilidades, enfim, todo um conjunto de atributos raramente reunidos em uma area bern conformada, facilmente circundavel por uma via limitante e protetora de seus dominios.

Sobre uma carta topográfica, Lucio Costa demarcou o centro da cidade com uma cruz. Em seguida, dispôs um de seus braços sobre a linha de menor declive do domo de solo limitado pelos afluentes do Paranoá, e acomodou o outro braço às curvas de nível da carta, dando forma, assim, ao traçado dos Eixos Monumental e Rodoviário, origem de todo o Plano Piloto a partir dai desenvolvido.

A mesma carta foi usada por Niemeyer para projetar os primeiros palácios e edificações governamentais, o teatro municipal. a catedral metropolitana e tantas outras expressões de sua geniali dade.

Cartas especiais foram elaboradas para o projeto das rodovias e da ferrovia que vinculam a nova metrópole aos mais antigos e desenvolvidos centros do País.

Cidade vislumbrada, séculos antes, por Dom Bosco, há de estar predestinada a constituir o núcleo de uma nova e grandiosa civilização ocidental, ao Sul do Equador.

Assim espera e ardentemente deseja a Comunidade Cartografica Brasileira que se orgulha de ter contribuído para a localização ideal da Capital do Brasil.<br>Que Nossa Senhora Aparecida a proteja por todo o sempre!

Paulo Cesar Trino Presidente

#### *Diretoria Executiva*

*Presidente*  Eng<sup>o</sup> Paulo Cesar Teixeira Trino *Vice-Presidente para Assuntos Tecnico-Cientfficos*  Eng? Mauro Pereira de Mello *Vi<u>ce-</u>Presidente para Assuntos Internacionais*<br>Eng? Placidino Machado Fagundes *Vice-Presidente para Assuntos Regionais*  Eng9 Raimundo Orler Nunes *Vice-Presidente de Administracao e Financas*  Eng? Jorge Luz Filho *Secretario Geral*  Eng9 Alisson Vieira de Vasconcelos

*Diretores Regionais* 

*Regiao SuI*  Eng'? Arno Wolter *Regiao Sudeste*  Eng<sup>o</sup> Irineu Idoeta *Regiao Centro-Oeste*  Prof? Magn6lia de Lima *Regiao Nordeste*  Eng<sup>o</sup> José Jorge de Seixas *Regiao Norte*  Eng9 Gilson Rodrigues Silva

#### *Conselho Deliberativo*

*Titulares*  Eng'? Angelo Jose Pavan Eng9 Antonio Carlos Barbosa Gomes Eng'? Eduardo Silveira de Souza Eng<sup>o</sup> Marcelo Carvalho dos Santos Eng<sup>o</sup> Marco Antonio Gonçalves Bompet Engo Ricardo Sérgio da Fonseca França Eng9 Silvino Olegario de Carvalho Neto Eng? Herbert Erwes Eng'? Floriano Barbosa dos Reis

*Suplentes*  Eng'? Marcio Henrique de Oliveira Aquino Eng? Nei Erling Arqt<sup>o</sup> Célio Lima de Macedo

#### *Conselho Fiscal*

*Titulares*  Eng9 Walter Brito Eng,? Celsio de Oliveira Campos Eng'? Nelson da Silva Campos

*Suplentes*  Econ. Abilio Fernando Quelhas de Oliveira Eng? Lécio Passos Narcizo Eng? Eliane Alves da Silva

*Comiss{ies Tecnicas*  Comissão I - Fotogrametria Eng'? Hanns J. C, von Studnitz Comissão II - Astronomia, Geodésia e Topografia Eng'? Angelo Jose Pavan Comissão III - Fotointerpretação Prof? Ana Maria Coutinho Comissão IV - Sensoriamento Remoto Eng'? Marcio Nogueira Barbosa Comissão V - Cartografia Topográfica, Tematica e Especial Eng<sup>o</sup> Julio Marinho de Carvalho Junior Comissão VI - Ensino e Formação **Profissional** Eng9 Jose Bittencourt de Andrade Comissão VII - Hidrografia Cmt. Érico José Cavalcanti de Albuquerque Comissão VIII, - Sistemas de Informações Geoambientais Eng'? Carlos Eduardo de Miranda Lisboa

*Conselho de Editorar:ao*  Eng? Claudio Ivanof Lucarevschi Eng9 Genaro Araujo da Rocha Eng9 Placidino Machado Fagundes SUMÁRIO ·

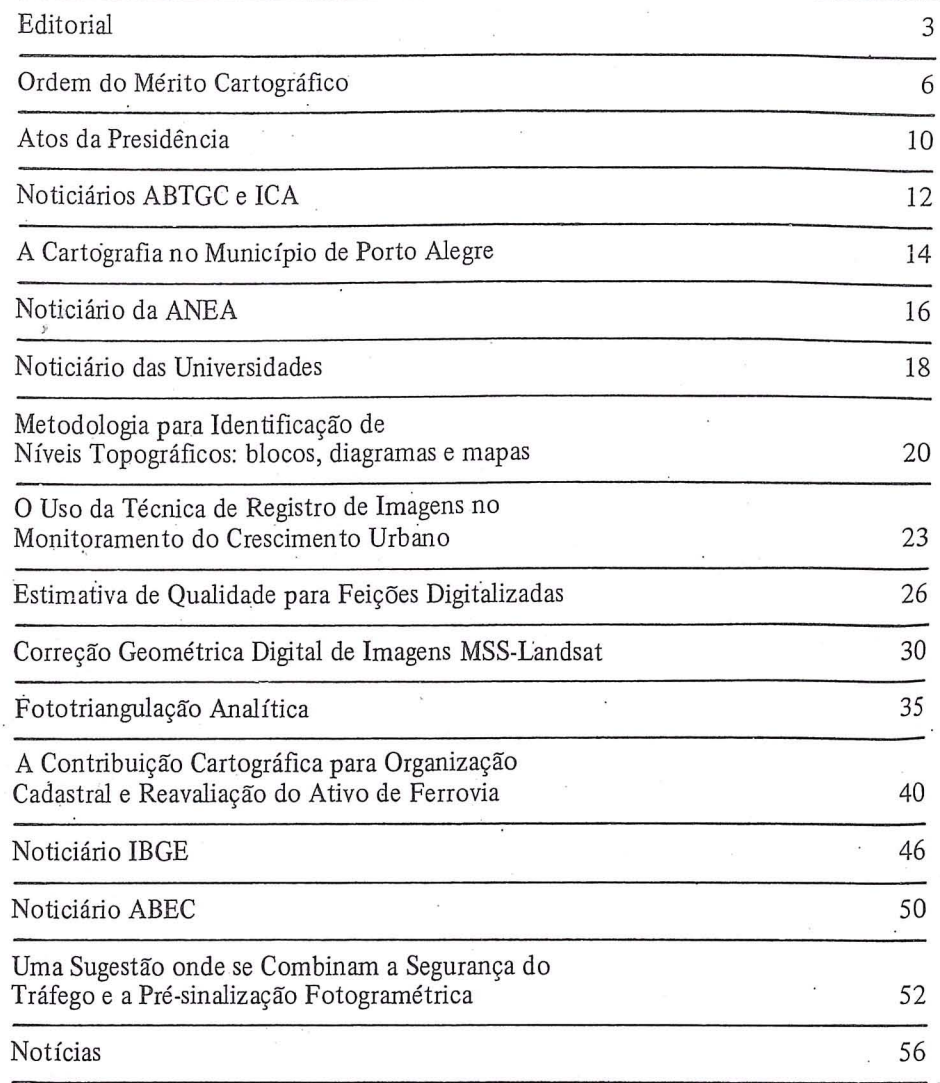

SOCIEDADE BRASILEIRA DE CARTOCRAFIA GEODESIA, FOTOGRAMETRIA E SENSORIAMENTO REMOTO Av. Presidente Wilson, 210 - CEP 20030 - Tel.: 240-6901

**Composto e Impresso na** .ARTES

COMPANHIA BRASILEIRA DE

" . -'j r GRA'FICAS }. -- ..• ~ .. ~ ... "'1' RUA RIACHUELO,l28 J TEL. 222-3359

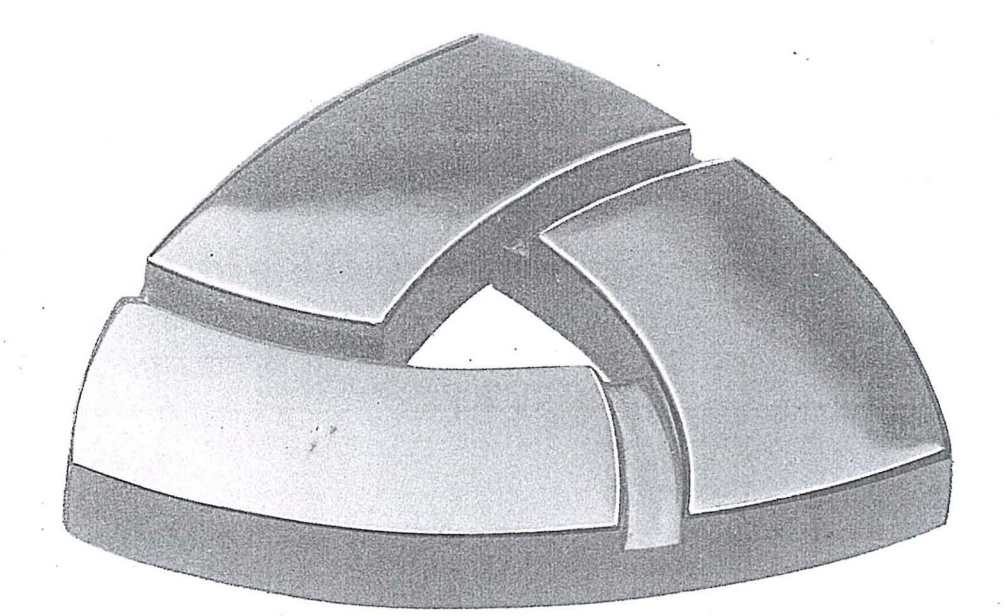

## Seguro da Sul América. Assim na terra como no céu.

A partir de agora, todas as empresas associadas a Sociedade Brasileira de Cartografia ja podem se sentir mais seguras: a Sul América está colocando à disposição da entidade seus 90 anos de experiência na área de Seguros.

O que, sem dúvida nenhuma, não é pouco: seguros contra incêndio, riscos aeronáuticos, obrigações contratuais, lucros cessantes, seguros coletivos de automóveis e de vida em grupo. Além de uma equipe especializada em cada area, para atender, estudar e assessorar cada caso, inclividualmente, com 0 objetivo de dar maior proteção a um custo menor. Ísto, através de mais de 500 escritórios em todo o País.

Em outras palavras, com a SuI America, a seguranga que a Sociedade Brasileira de Cartografia pode Para maiores informações, procure a Sociedade Brasileira de Cartografia.

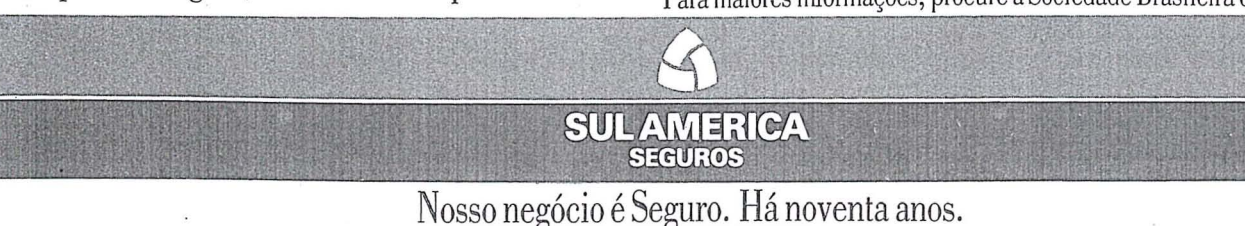

## *Ordem do Me'l'ito Cartograjico*

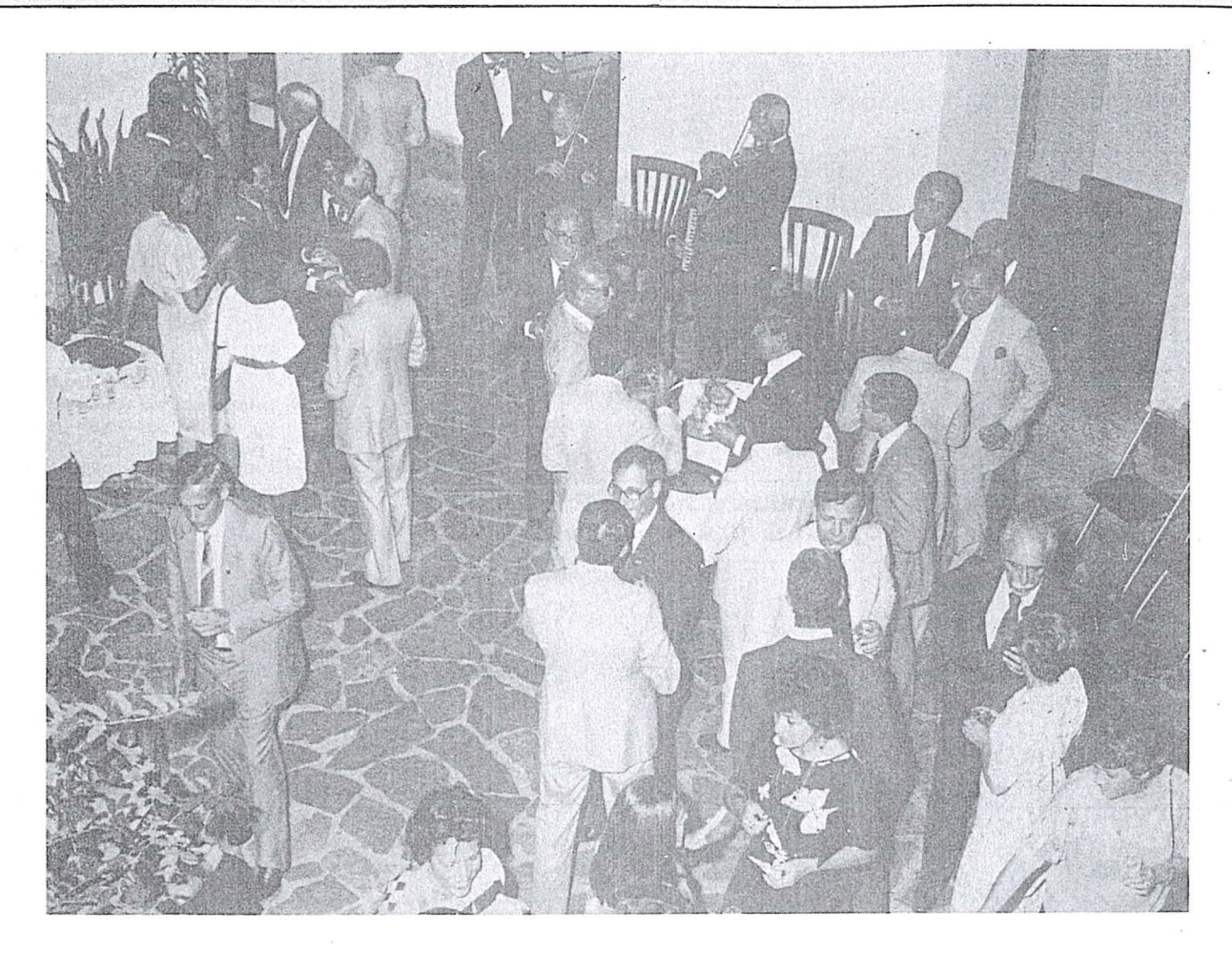

Mereceu os mais calorosos aplausos dos convidados e participantes da cerimônia de outorga de dignidades e comendas da Ordem do Mérito Cartográfico, pela distinção e sobriedade com que a organizou a 5<sup>a</sup> Divisão de Levantamentos da Diretoria de Serviço Geográfico, numa demonstração do mais elogiável espírito de cooperação para com a Sociedade Brasileira de Cartografia.

Dentre os agraciados, destaca-se a figura ilustre do General Luiz Eugenio de Freitas Abreu, fundador e primeiro presidente da S.B.C., que por sua relevante contribuição ao desenvolvimento da Geodesia e da Cartografia brasileiras, por sua excepcional atuação no . magisterio e pela dignidade de sua participação na iniciativa privada, mereceu do Conselho da Ordem 0 seu mais alto grau, qual seja o de Grã-Cruz da O.M.C.

Na categoria de "Instituição", foram distinguidas a Diretoria de Hidrografia e Navegação do Ministério da Marinha e a Diretoria de Servico Geográfico do Ministério do Exército.

Momento de profunda constemação viveram os presentes ao ser convidado 0 Prof. Placidino para receber a dignidade Crande-Oficial outorgada ao Eng<sup>O</sup> Edson de Alencar Cabral que, lamentavelmente, faleceu di as depois da reuniao do Conselho da Ordem, em que foram escolhidos os agraciados.

Por motivo de "força maior", devidamente justificados, estiveram ausen-

/

tes à cerimônia os senhores Gen. Eng<sup>o</sup> Ceo. Benjamin Arcoverde Cavalcanti de Albuquerque (Comendador), 0 Prof. Alvaro Doubek (Cavaleiro) e 0 Cel Eng<sup>O</sup> Geo. Antonio Alfredo de Sousa Monteiro (Cavaleiro).

. Na mesma cerimonia, foi conferido ao Eng? Claudio Ivanof Lucaresvschi o titulo de S6cio Benemerito da Sociedade Brasileira de Cargografia, por sua brilhante atuação na presidência da<br>entidade.

Sucedeu a cerimônia, um agradável "Cock-tail" em que se congraçaram participantes, familiares e convidados, alegrados pela suavidade das canções interpretadas por simpatico quarteto de cordas.

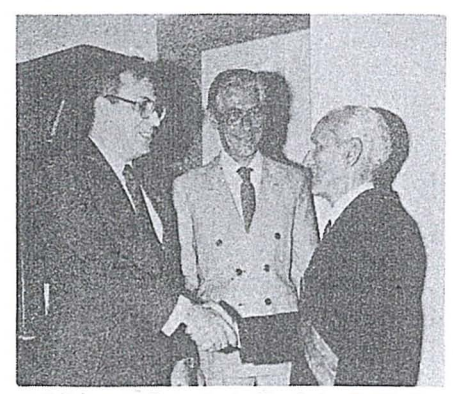

*Gra·Cruz* - *Gen. Luiz Eugenio de Freitas Abreu (Q.E.)* 

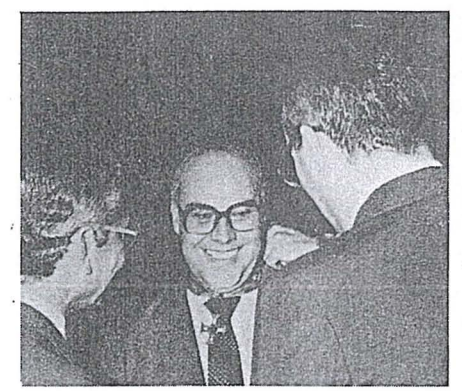

*Comendador* - *Eng. Mauro Pereira de Mello (Promofao)* 

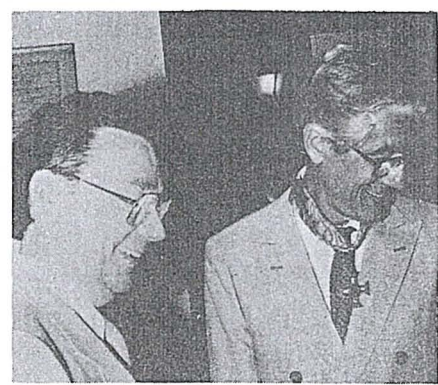

*Olicial* - *Eng. Amo Wolter (Promofao)* 

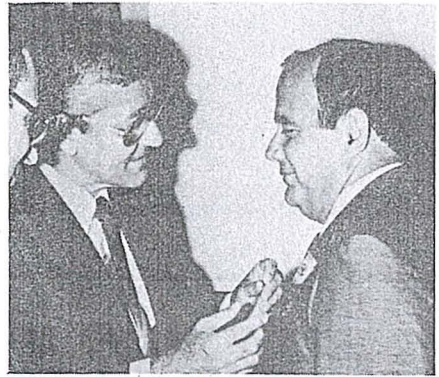

*Olicial* - *Cmte. Erico Jose Cavalcanti de Albuquerque* 

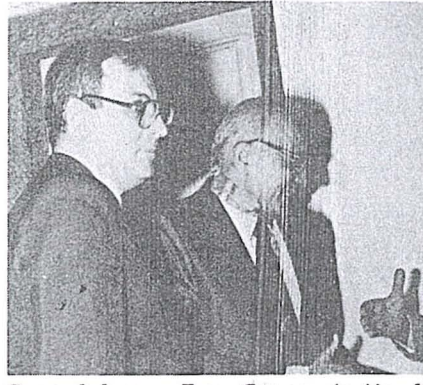

÷,

Ñ.

*Comendador* - *Eng. Genaro Araujo do Rocha* 

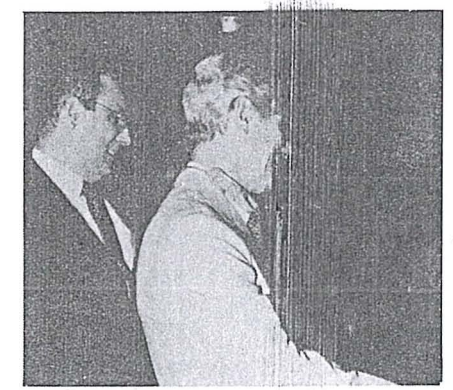

*Comendador* - *Cel.Ney Cypriani Santin (Promofiio)* 

![](_page_6_Picture_12.jpeg)

Oficial - Ten. Cel. Ciro Vilar Ferreira

![](_page_6_Picture_14.jpeg)

*O[icial* - *Sr. Geraldo Bendel* 

![](_page_6_Picture_16.jpeg)

 $\frac{1}{2}$ 

*Cmte. Hélio Junqueira Meirelles (Q.E.)* 

![](_page_6_Picture_18.jpeg)

*Olicial* - *Cel Adahyl Santos Carrilho* 

![](_page_6_Picture_20.jpeg)

*0licial* - *Cmte. Daniel Monteiro* 

![](_page_6_Picture_22.jpeg)

*Olicial* - *Prof, Jose Bittencourt de Andrade (PromOfiio)* 

![](_page_7_Picture_0.jpeg)

Oficial - Ten. Cel. José Carlos Guimarães

![](_page_7_Picture_2.jpeg)

Oficial - Cel. Wilson Ruy Mozzatto Krukoski

![](_page_7_Picture_4.jpeg)

Cavaleiro - Eng. Luis Fernando Procopiak de Aguiar

![](_page_7_Picture_6.jpeg)

Cavaleiro - Cap. Nei Erling

![](_page_7_Picture_8.jpeg)

Oficial - Eng. Jorge Luz Filho

![](_page_7_Picture_10.jpeg)

Cavaleiro - Cap. Alison Vieira de Vasconcelos

![](_page_7_Picture_12.jpeg)

Cavaleiro - Ten. Cel. Marcis Gualberto Mendonça

![](_page_7_Picture_14.jpeg)

Instituições<br>Navegação - Diretoria de Hidrografia e

![](_page_7_Picture_16.jpeg)

Oficial'- Cel. Juvenal Milton Engel

 $\ddotsc$ 

 $\bar{\mathbf{r}}$ 

![](_page_7_Picture_18.jpeg)

Cavaleiro - Eng. Floriano dos Reis Barbosa

![](_page_7_Picture_20.jpeg)

Cavaleiro - Cmte. Marcos Antonio Gonçal-<br>ves Bompet

![](_page_7_Picture_22.jpeg)

Instituições - Diretoria de Serviço Geográfico

 $RBC - 8$ 

![](_page_8_Picture_0.jpeg)

Buscando permanentemente as técnicas mais avançadas e os equipamentos mais modernos, a Aerodata praticamente traz o campo para 0 escritorio, reduzindo sensivelmente a imponderabilidade das ocorrências do trabalho "in loco".

E isso tem Ihe permitido conjugar as tecnicas mais adequadas ao menor custo, graças a um bem estruturado corpo técnico e administrativo formado por quase 300 funcionarios.

Quando precisar de levantamentos aerofotogrametricos de grande precisão e alta confiabilidade, consulte a Aerodata. Vale a pena buscar a perfeição.

![](_page_8_Picture_4.jpeg)

たおし

 $\partial\Omega$ 

 $\Gamma$ 

Múltipla

![](_page_8_Picture_6.jpeg)

Aerodata S.A. Engenharia cle Aerolevantamentos Rua Alfredo Pinto, 3305-Caixa Postal: 391 Fane: (041) 282-5222/Telex: (041 ) 5435 CEP: 83.100-São José dos Pinhais-Paraná-Brasil

## *Atos da Presidencia*

O Presidente da SBC, usando das atribuições que lhe confere o art. 31 alfnea b do Estatuto da SBC, assinou as seguintes portarias:

- a) 120, de 29 de outubro de 1985, nomeando 0 Eng9 Mauro Pereira de Mello, para exercer as funções de Vice-Presiden te para Assuhtos Tecnico-Científicos, sem ônus para a SBC.
- b) 121, de 29 de outubro de 1985, nomeando o Prof.. Placidino Machado Fagundes, para exercer as funções de Vice-Presidente para Assuntos Internacionais, sem ônus para a SBC.
- c) 122, de 29 de outubro de 1985, nomeando 0 Eng? Raimundo Orler Nunes, para exercer as funções de Vice-Presidente para Assuntos Regionais, sem ônus para a SBC.
- d) 123, de 29 de outubro de 1985, nomeando o Eng<sup>o</sup> Jorge Luz Filho, para exercer as funções de Vice-Presidente de Administração e Finanças, sem ônus para a SBC.
- e) 124, de 29 de outubro de 1985, nomeando 0 Eng9 Alison Vieira de Vasconcelos, para exercer as funções de Secretário-Geral, sem ônus para a SBC.
- f) 125, de 29 de outubro de 1985, nomeando 0 Eng9 Arno Wolter, para exercer as funções de Diretor da Regional Sul, sem ônus para a SBC.
- g) .126, de 29 de outubro de 1985, nomeando 0 Eng9 Irineu Idoeta, para

exercer as funções de Diretor da Regional Sudeste, sem ônus para a SBC.

- h) 127, de 29 de outubro de 1985, nomeando a Prof<sup>a</sup> Magnólia de Lima, para exercer as funções de Diretora da Regional Centro-Oeste, sem ônus para a SBC.
- i) 128, de 29 de outubro de 1985, nomeando 0 Eng9 Jose Jorge de Seixas, para exercer as funções de Diretor da Regional Nordeste, sem onus para a SBC.
- j) 129, de 29 de outubro de 1985, nomeando 0 Eng9 Gilson Rodrigues Silva, para exercer as funções de Diretor da Regional Norte, sem ônus para a SBC.
- k) 130, de 29 de outubro de 1985, nomean do 0 Eng9 Claudio Ivanof Lucarevschi, para exercer as funções de Membro do Conselho de Editoração, sem ônus para a SBC.
- 1) 131, de 29 de otitubro de 1985, nomean do 0 Eng9 Genaro Araujo da Rocha, para exercer as funções de Membro do Conselho de Editoração, sem ônus para a SBC.
- m)] 32, de 29 de outubro de 1985, nomeando 0 Prof. Placidino Machado Fagundes, para exercer as funções de Membro do Conselho de Editoração, sem ônus para a SBC.
- n) 133, de 29 de outubro de 1985, nomeando 0 Eng9 Carlos Eduardo de Miranda Lisboa, para exercer as

funções de Diretor Adjunto Científico da Regional Centro-Oeste.

- 0) 134, de 29 de outubro de 1985, nomeando 0 Eng9 Jose Ubirajara Pereira Caubilho, para exercer as funções de Diretor Adjunto Administrativo da Regional Centro-Oeste.
- p) 135, de 29 de outubro de 1985, nomeando o Eng<sup>o</sup> Victor Emmanuel de Alencar Saboya, para exercer as funções de Diretor Adjunto de Finanças da Regional Centro-Oeste.
- q) 136, de 29 de outubro de 1985, nomeando o Eng<sup>o</sup> Tulio Negrelli, para exercer as funções de Diretor Adjunto Técnico da Regional Centro-Oeste.
- r) 137, de 29 de outubro de 1985,nomean do 0 Sf. Gilberto Ferreira da Silva, para exercer as funções de Diretor Adjunto para Atividades Sociais da Regional Centro-Oeste.
- s) 138, de 06 de janeiro de 1986, de- · legando poderes, até o dia 31 de dezembro de 1986, para que a Prof<sup>a</sup> Magnólia de Lima - Diretora do XII Congresso Brasileiro de Cartografia, e o Eng<sup>o</sup> Victor Emmanuel da Cunha de Alencar Saboya -Presidente do Comitê de Financas do XII Congresso Brasileiro de Cartografia, movimentar con tas bancarias do aludido evento, bern como proceder. quaisquer atos administrativos necessários à prestação de contas do Congresso em pauta que deverá ocorrer, impreterivelmente na data acima referida.

![](_page_10_Picture_0.jpeg)

## Prospec S.A. revelando um novo Brasil

![](_page_10_Picture_2.jpeg)

**Em** nossa especialidade realizamos, de 1951 a 1983 mais de 2.000.000 de quil6metros quadrados de levantamentos aerofotogramétricos, além de 1.000.000 de quilômetros lineares de perfis geofisicos.

![](_page_10_Figure_4.jpeg)

- Geoffsica Pesquisas Minerais e de Solos
- $\bullet$  Geologia ,
- Mapeamentos Cartograficos
- Planejamento Urbano
- o Geração e Transmissão de Energia
- $O$  Vias de Comunicação e Transportes
- o Irrigação e Drenagem
- o Inventários Florestais e Agrícolas
- o Ortofotomapas
- Cadastros

Rua das Palmeiras, 52 - Tel. (021) 286 6447 - Telex 021 212-3734 \_Botafogo - Rio de Janeiro-RJ Rua Dr. Paulo Hervê, 1162-Tel. (0242) 43-1012 - Bingen - Petrópolis-RJ

## NOTICIÁRIO DA ABTGC

Sob o apoio da ABTGC e a organização dos alunos do Curso Técnico de Geodésia e Cartografia, foi realizado, na ENCE, de 04 a 08 de novembro último, o II Ciclo de Palestras sobre Geodésia e Cartografia. Este foi o programa do Ciclo:

- 04/11 Cartografia Aeronáutica Imagens de Satélite-Sua utilização nos mapeamentos do **IBGE**
- 05/11 A Diretoria de Serviço Geográfico (DSG) e os levantamentos topográficos e aerofogrametricos.
- 06/11 A Associação Brasileira de Técnicos em Geodésia e Cartografia (ABTGC) e suas atribuicões.

## NOTICIÁRIO ICA

![](_page_11_Picture_6.jpeg)

O IBGE na Expedição à Antártica.

- $07/11$  Cartografia apoiada por computador. A automatização na Cartografia Náutica.
- $08/11$  Sistema Landsat limites e aplicações.

Ortofotocarta.

Como é uma de nossas metas conscientizar a direção do IBGE a respeito da importância do Técnico de Geodésia e Cartografia neste órgão, iniciamos nossos contatos com o Chefe do Gabinete da Presidência desta instituição; nossa audiência e o ofício que enviamos ao Ilmo. Dr. Antonio Carlos Austregésilo de Athayde são bem claros a respeito da situação dos Técnicos de Geodésia e Cartografia no IBGE.

Na execução de outra de nossas metas - promover a ampla divulgação do profissional Técnico em Geodésia e Cartografia - o Presidente da ABTGC. Savitri Gomes de Aguiar, apresentou no XII Congresso Brasileiro de Cartografia-Brasília  $(DF)$  - a conferência "A Formação de Técnicos de 2º Grau em Geodésia e Cartografia".

Lembramos ainda que para maior representatividade de nossa classe, a ABTGC necessita ampliar seu quadro de associados. Somente unidos conseguiremos promover a valorização de nossa profissão! Estamos à disposição de todos em nossa sede, à Av. Pres. Wilson 210/7? andar - Rio de Janeiro.

胸膜

O Instituto de Cartografia Aeronáutica - ICA, que tem por encargo a execução da política cartográfica do Ministério da Aeronáutica, encontra-se empenhado no desenvolvimento de um Programa de Dinamização da Produção de Documentos Cartográficos destinados ao atendimento da comunidade dos aeronavegantes.

Dando prosseguimento a este propósito, o ICA entrega aos usuários, a primeira folha da Carta de Navegação  $V$ isual - CNV - escala 1:500.000 que possui as seguintes características:

Projeção: Universal Transversa de Mercator

Finalidade: Tática por excelência, destinando-se a atender aos requisitos de navegação visual, para operações de alcance médio e curto e baixa velocidade. É uma carta adequada para pilotagem básica e treinamento e navegação em baixa e média altitude.

Descrição: Estas cartas proporcionam uma representação em escala intermediária, dos elementos artificiais e das características do terreno que atendem as necessidades da navegação visual.

![](_page_12_Picture_0.jpeg)

![](_page_12_Picture_1.jpeg)

Agora tambem com 0 sistema Correlator através do qual medições de alturas automáticas e ortofoto digital poderão ser executados no próprio restituidor.

![](_page_12_Picture_3.jpeg)

Restituigao de fotos de radar

![](_page_12_Picture_5.jpeg)

Fotogrametria terrestre

INSTRUMENTOS KERN DO BRASIL S/A Av. Rio Branco, 14 – 2º e 3º andares<br>יוס חסדות אחדות המחמירים

![](_page_12_Picture_8.jpeg)

Inventários florestais

Kern...DSR11

![](_page_12_Picture_10.jpeg)

Construção Civil

![](_page_12_Picture_12.jpeg)

Construção de rodovias

![](_page_12_Picture_14.jpeg)

Arqueologia

Tel.: (021) 223-2172 Telex: (021) 21008

# A Cartografia no Município de *Porto Alegre*

*Ent? Sergio Gilberta Bottini · Eni? Antonio Pasquetti Piccoli Eng? Luts Carlos Roveda* 

Em 1936 foi criada a Diretoria de Cadastro do Municipio de Porto Alegre, que iniciou a implantação da rede Geodésica apoiada na triangulação medida pelo Serviço da Carta Geral do Brasil, esta rede compreendia 18 vértices, tendo como base 0 lado Observatório-Polícia, sendo o vértice Observatório o Datum planimétrico da Carta Geral do Brasil, que infelizmente hoje não mais existe.

Ate 1940, todos os trabalhos topográficos eram vinculados a esta rede, sendo que a partir desta data, os trabalhos foram referenciados a siste mas arbitrários, o que acarretou uma total perda dos mesmos, por não possuírem circulação.

Em 1941 foi executado, no Muni- cipio, urn dos primeiros Ievantamentos aerofotogrametricos da America do SuI nas escaJas 1: 1.000 e 1: 10.000 por redução. Em 1956, foi executado um novo levantamento aerofotogrametrico na escala 1:2.000 e 1:5.000 por redução. Em 1973 foram executadas as ortofotocartas na escala 1:2.000.

Em dezembro de 1981 foi firmado um convênio entre o Município de Porto Alegre e a Fundação Metropolitana de Planejamento, objetivando a implantação de uma rede de referência planialtimétrica e a execução de mapa cadastral pelo processo aerofotogrametrico.

Para desenvolver estas tarefas e coordenar todas as atividades afins no Município foi criada a Coordenação de Cartografia.

 $\overline{r}$ 

I

Atualmente, os trabalhos vêm desenvolvendo-se de forma sistemática abrangendo todas as etapas que caracterizam o acervo de informações cartograficas do Municipio de Porto Alegre, tais como:

- Rede planimetrica: consiste em um conjunto de pinos metálicos monumentalizados ao longo das vias públicas que possuem coordenadas referidas a um único sistema de eixos, interligados à rede geodésica. Até a

![](_page_13_Picture_9.jpeg)

presente data, foram medidos 1250 pontos num total de 300 Km de pollgonal. As vantagens advindas desta rede são inúmeras, como por exemplo, os levantamentos topograficos vinculados a ela que são aproveitados integralmente, permitindo a sua atualização e complementação, com base neles todos os projetos de engenharia serao vinculados; também permitirá um aprimoramento no registro da propriedade imobiliária que poderá vir a ser descrita pelas coordenadas dos vertices dos im6veis.

- Rede altimetrica: existiam no Município diversas referências de níveis implantadas com datuns diferentes; todas foram referenciadas arede do IBGE que tem como datum o marégrado de Imbituba e foram implantadas 350 novas referências de níveis com precisão de 2? ordem.

E interessante salientar-se que conforme dados fomecidos pelo IBGE, a diferença entre os marégrafos de Torres e Imbituba é de 6cm; constatou-se que as referências de níveis implantadas pelo IBGE referentes a Imbituba em Porto Alegre têm uma diferença de 34cm, donde conclui-se que deve ter havido problemas quando do transporte.

- Apoio Terrestre : executado pelo Convênio Prefeitura/Metroplan, consistiu na densificação da triangulação da' DSG - Carta Geral do Brasil no Município que passou a ter 36 vértices e com uma precisão que lhe classificou como sendo de 2ª ordem. A partir do planejamento do apoio terrestre que foi elaborado pelo Eng? Francisco Bragança de Souza do I.P.H. - UFRGS dividindo o Município em 17 blocos de restituição foi executado o Apoio planimetrico suplementar na periferia e interior dos mesmos, num -total de 200 pontos.

Para Apoio Altimétrico Básico, vinculado à rede altimétrica implantada no Municipio consistiu no nivelamento de 590 pontos num percurso de 2500km com precisão de 3ª ordem.

- Restituição e gravação: está sendo executada pelo cons6rcio formado pelas empresas Aerofoto Cruzeiro, do Rio de Janeiro; Embrafoto, de Belo Horizonte e Aerosul de Curitiba, sob a liderança da primeira. Os trabalhos iniciaram em janeiro de 1984 e a pre-

29 8 7. 2 A. 8 2 **MUNICÍPIO DE PORTO ALEGRE** EXECUTADO NAS AOMINISTRAÇÕES ECON GUILHERME SOCIAS VILELLA E ENG JOÃO ANTÓNIO DIO  $\begin{smallmatrix} 0 \ 0 \end{smallmatrix}$ **Edition Ligicity** 

visão de témino é para janeiro de 1986.

O desenho das plantas está sendo executado por gravação no processo Scribe e 0 produto final consiste num conjunto de 2.065 originais planimetricos e o mesmo número de originais planial timetricos n a escala 1: 1000, no formato A1 da ABNT, a numeração das cartas se deu conforme o sistema Cartografico Nacional, ou seja, cada carta 1: 100.000 da DSG que abrange 30 minutos de latitude e de longitude, recebeu um número com 4 algarismos. Porto Alegre está abrangido pelas cartas 2970 e 2987.

Cada uma destas cartas, quando divididas em quatro partes dão origem às cartas em 1:50.000 que são designadas por mais um algarismo de 1 a 4.

As cartas na escala 1:10.000 foram planejadas de modo a estarem articuladas com a carta 1 :50.000, assim cada uma foi dividida em 25 partes e nomeadas alfabeticamente da "A" a "E" e cada carta a 1: 10.000, foi dividida em 100 partes, dando origem as cartas 1: 1000, as quais sao numeradas de 00 a 99.

A escala adotada permitiu a identifica9ao de detalhes, tais como: arborização, posteamento, divisa dos imóveis, indicação do nome das vias, dos prédios públicos, do número predial dos im6veis de esquina, das curvas de niveis de metro em metro com cota dos cruzamentos das vias.

Este mapa cadastral terá múltiplas finalidades em beneficio do Municipio, como fornecer elementos para uma futura reavaliação do Plano Diretor, recadastramento imobiliario, apoio e regularização dos loteamentos e subabitação, definição de alinhamentos prediais, execução de projetos de saneamen to e de engenharia em geral e, fundamentalmente, poderá servir como base para um banco de dados em computador.

Como é óbvio, os dados do Mapa acabam ficando obsoletos. Face a isto, a Coordenação de Cartografia possui um plano de atualização através de topografia, utilizando a rede de referências implantada e através de vôos sistematicos das areas do municipio em que ocorreram alterações substanciais.

Todo acervo de informações cartograficas sob forma de plantas em originais copiativos ou atraves de consultas, encontram-se à disposição dos interessados, na Secretaria do Planejamento Municipal, a Av. Borges de Medeiros,  $2244$ , Porto Alegre – RS.

## **NOTICIÁRIO DA ANEA**

Irrefutável tem sido a contribuição das empresas privadas de Aerolevantamentos na implementação do Programa de Regularizayao Fundiaria elaborado pelo Governo Federal, com a colaborayao dos governos estaduais do Nordeste.

Comprovam essa contribuição os

projetos aqui relacionados, todos executados por empresas privadas genuinamente brasileiras.

![](_page_15_Picture_333.jpeg)

![](_page_15_Picture_334.jpeg)

 $RBC - 16$ 

![](_page_16_Picture_0.jpeg)

## **EMBRAFOTO**

#### EMPRESA BRASILEIRA DE AEROFOTOGRAMETRIA S/A.

RUA JANUÁRIA, 552 - FLORESTA TELS.: 444·4588.444·4400·444·8411 BELO HORIZONTE' . MINAS

![](_page_16_Picture_4.jpeg)

Ha doze anos a EMBRAFOTO vern colaborando para 0 desenvolvi· mento brasileiro, fornecendo bases cartográficas necessárias à elaboracão de projetos de engenharia.

![](_page_16_Picture_6.jpeg)

Levantamentos e mapeamentos aerofotogramétricos. Plantas cadastrais urbanas e rurais. Levantamentos topográficos e geodésicos. Regularização Fundiária.

## NOTICIÁRIO DAS UNIVERSIDADES

- $\bullet$  A Universidade Estadual Paulista -UNESP, Campus de Presidente Prudente, inforrna que, em 14 de dezembro de 1985, graduou sua quinta turma de engenheiros cartógrafos, composta de 28 profissionais. *------..,.- 1/----*
- $\bullet$  Vem de ser eleito, para a Chefia do Departamento de Cartografia do Instituto de Geociências da Universidade do Estado do Rio de Janeiro - UERJ, o Eng<sup>o</sup> Cartógrafo Ibis da Silva Vianna, s6cio da S.B.C.  $\frac{1}{2}$   $\frac{1}{2}$   $\frac{1}{2}$
- $\circ$  O CDECart informa que a chapa UNICARTobteve, e ate ultrapassou, o "quorum" minimo de 30% dos estudantes do Curso de Engenharia Cartografica, logrando eleger-se para a direção do Centro.

A Diretoria, que assumiu em outubio de 1985, tem seu quadro formado, principalmente, por alunos dos primeiros períodos do ciclo básico, contando, também, com dois ex-Presidentes: Ronaldo Rocha (gestão 83/84) e Eduardo Martini (gestao 84/85):

#### Presidente

Rogério Mascarenhas 1º Diretor-Secretário Mario Carvalho Jr. 2<sup>0</sup> Diretor-Secretário Mery Jesus Ferreira 1º Diretor-Tesoureiro Alexandre Piffano 2? Diretor -Tesoureiro Katia Dominguez Diretor de Divulgação Marcello Celano Diretor Cultural Carlos Andre Dobarro Diretor de Relações Públicas Ronaldo Rocha . Diretor de Imprensa Júlio César Carvalho Diretor Social Claudia Lellis Callado Orientador Eduardo Martini

#### SUPLENTES:

Roberto Luz, Valeria Lima Silva, Angelica Nogueira, Eliane Ramiro, Marilia de Souza, Angelica di Maio, Renato Pereira, Célio Machado.

### VI Simpósio de Engenharia Cartográfica

O Centro de Divulgação e Estudos Cartográficos promoverá na Semana do Cartógrafo o VI Simpósio de Engenharia Cartografica.

O evento, já tradicional, terá lugar nas dependencias da .Universidade do · Estado do Rio de Janeiro (UERJ) de 5 a 9 de maio de 1986. Contará, como sempre, com presenças marcantes da Comunidade Cartográfica.

Com relação ao envio de trabalhos

para apresentação no Simpósio, os mesmos deverão ser entregues até o final de março na avenida São Francisco Xavier,  $524 - 49$  andar, sala 4025 A.

Os trabalhos serao selecionados pela Comissao Cultural do CDECart e todos serão aproveitados; os que não forem ao Simpósio, serão em palestras mensais.

Esperamos todos para mais um encontro da Comunidade Cartográfica.

![](_page_18_Picture_0.jpeg)

# ESTEIO.<br>ondo em ferro firme.  $H$ 645 anos voand

Levantamentos e mapeamentos aerofotogramétricos Serviços geodésicos e topográficos Mapeamentos cadastrais urbanos e rurais • Ortofotocartas Bases cartográficas para projetos de engenharia Projetos de engenharia para rodovias, ferrovias, aeroportos e saneamento

![](_page_18_Picture_3.jpeg)

ENGENHARIA E AEROLEVANTAMENTOS S.A.

Rua Reinaldo Machado, 1151 Fone (041) 232-1833 . Telex (041) 5412 80.000 Curitiba - PR

 $\overline{\phantom{a}}$ I

 $\overline{1}$ 

r I

Rua Cardeal Câmera Araújo, 146<br>Fone (0482) 46-1833<br>83.100 São José - SC<br>(Grande Florianópolis)

Rua Te6filo Ottoni, 52 12? andar - conj. 1207 Fone (021) 233-4149 20.000 Rio de Janeiro - RJ

# METODOLOGIA PARA IDENTIFICAÇÃO DE NÍVEIS TOPOGRÁFICOS:

# blocos diagramas e mapas (\*)

.j

#### *Celeste Rodrigues Maio*

• Mestre em Ciências · Prof<sup>-a</sup>. Titular em Geografia Física (CFE-MEC) • Geografa (IBGE)

O objetivo deste trabalho é o de apresentar uma metodologia auxiliar na identificação dos níveis topográficos, em regioes montanhosas.

Para tanto, tomou-se, como experiência, o maciço da Pedra Branca, situado no setor centro-ocidental do município do Rio de Janeiro e que tem como pontos referenciais o maciço da Tijuca, a les' ..., a série de baixos alinhamentos denominados "serras" de Inhoaiba, Cantagalo, Capoeira Grande, a oeste, e os morros do Coqueiro e Guitungo, ao norte. (Figura 1).

A caracterização do maciço da Pedra Branca, no município do Rio de Janeiro ·e no Estado do Rio de Janeiro, filiase, de modo geral, à de outras unidades morfológicas que se apresentam em níveis decrescentes em direção ao mar. Singularidades morfol6gicas, entretanto, 0 destaca de outros maciços, não só relativamente às suas dimensões, como também às altitudes, à compacidade de seu amodelado e à posição singular nas bàixadas fluviomarinhas. Essas condições naturais fizeram com que, do ponto de vista científico, esta unidade permanecesse pouco conhecida, bem como as alterações ambientais provocadas pelo homem.

Algumas formas existentes nestes maciços parecem discordar das influências intempéricas atuais, mas que poderiam ter sido elaboradas sob condiyoes climaticas passadas.

![](_page_19_Picture_9.jpeg)

*Fig. 1* - *Mosaico Aero!otogrametrico* 

En tre esses registros que permaneceram impressos nas paisagens, estão os alvéolos, os pães-de-açúcar ou paleo-inselbergues, os topos pIanos e as ombreiras remanescentes dos nfveis de pedimentos.

Os inselbergues encontram-se em níveis diferentes. O mais elevado de todos é o pico da Pedra Branca, cujo topo aplainado sugere 0 truncamento de uma antiga superficie. Favorecido pelo sistema de estruturas quebrantes, que lhe imprimiu forma, aproximadamente, quadrangular, ele constitui 0 ponto culminante do municipio do Rio de Janeiro, a 1,025 metros de altitude.

<sup>(\*)</sup> Metodologia para a organização dos blocos diagramas, de autoria<br>do Doutor João José Bigarella.

Outros núcleos resistentes distribuem-se pelo maciço, nas proximidades dos níveis de pediplano e pedimentos, conforme se ve no mapa "Niveis Paleoclimaticos". Os testemunhos identificam-se também com os níveis mais baixos, espars os pelas encostas e baixadas fluviomarinhas.

A presença de algumas formas de modelado que não atendem ao desenvolvimento dos processos morfogenéticos vigentes, dirige a atenção do pesquisador para o plano das observações paleoclimáticas.

Para identificação desses níveis, além das análises de campo e da interpretação aerofotogramética, apresenta-se uma metodologia que obedece as seguintes etapas:

a) Análise das cartas topográficas, na escala de 1:25.000 (DSGM), 1971, referentes às folhas Santa Cruz (SE)-; Vila Militar (SO) e Restinga da Marambaia (NE). Nesta primeira etapa, estabelece-se a escolha do traçado de. perfis, demarcados em papel vegetal.

Os perfis levantados constituem, por conseguinte, três maquetes que, posteriormente, fotografadas, facilitam os respectivos desenhos.

- b) Observando-se que cada unidade apresenta um algarismo, o estudo é realizado segundo essas posições.
- c) Levantamento dos perfis no papel milimetrado, na mesma escala das cartas.
- d) Desenho dos perfis no papel vegetal, a fim de serem copiados em papel fosco e, posteriormente, recortados.
- e) Recorte dos perfis.
- f) Montagem de maquetes:
	- a colagem das plantas sobre uma base firme de madeira forrada;
	- b colagem dos perfis ao longo das linhas desenhadas no papel;
	- $c -$  fotografias das maquetes;
	- d projeção dos "slides" referentes a c), para o desenho;
	- e desenho de blocos-diagramas 1, 2, 3e 4 (Figuras 2,3,4,5);

![](_page_20_Figure_15.jpeg)

 $\frac{1}{\sqrt{2}}$ 

![](_page_20_Figure_16.jpeg)

![](_page_20_Figure_17.jpeg)

- f identificação dos níveis sobre os perfis desenhados:
- $g -$  projeção dos níveis desenhados nos perfis iniciais sobre a carta de 1 :25.000 (DSGM), folhas Santa Cruz e Vila Militar, 1963, e Restinga da Marambaia;
- h elaboração do Mapa de Níveis Paleoclimáticos (Figura 6);

![](_page_21_Figure_0.jpeg)

A representação cartográfica, resultante, mostra a ocorrência dos níveis  $Pd_3 - \tilde{P}d_2$  e  $Pd_1$ , estes, associáveis, possi-<br>velmente, a remanescentes de pediplanos, e dos  $P_2 e P_1$ , relativos, talvez, às ombreiras de pedimentos, conforme se observa em vários locais do Brasil.

Os registros dos fatos geomorfológicos identificados no maciço da Pedra Branca transparecem, a nossa interpretação, as etapas da sua evolução, sob a alternância paleoclimática que constitui o elemento de alteração das rochas e de transformação da cobertura vegetal. Essas modificações operam-se em ciclos, durante os quais atuam fenômenos

que alteram, em grandes intervalos, através da geologia histórica do maciço, manifestando-se com comportamento e intensidade diversos. A análise do estudo dos referidos processos tem grande valor para se compreender as condições ambientais que afetaram a distribuição da flora, a evolução das encostas e a morfogênese.

A importância desses estudos tem sido dada por vários autores brasileiros, ao perceberem as mudanças testemunhadas no relevo, através dos níveis diferentes, indicadores das posições pretéritas da atuação dos ciclos climáticos e suas respectivas naturezas.

# O USO DA TÉCNICA DE REGISTRO DE IMAGENS NO MONITORAMENTO DO CRESCIMENTO URBANO

*Celina Foresti\* Maria de Lourdes Neves de Oliveira* \* *Madalena Niero* \* *Elza Maria de Morais Franco Parreira\*\** 

#### Resumo

 $\frac{1}{2}$ 

o presente trabalho descreve 0 usa de urn programa de Registrd de Imagens para 0 estudo do crescimento urbano. Este programa, implementado no IMAGE-100 (Sistema Interativo de Analise de Imagens Multiespectrais), permite uma identificação rápida das áreas de crescimento através da superposição da mesma cena em diferentes períodos, associada ao uso de filtros coloridos adequados. A cidade de BrasIlia, Brasil, foi selecionada para area teste. A dinamica do crescimento urbano de' Bras11ia foi analisada através da superposição de cenas de junho de 1973, 1978 e 1983. Os resultados mostraram a adequação da técnica de registro de imagens para o monitoramento do crescimento urbano.

#### 1. Introdução

Em função das características temporal e sinótica dos dados dos satélites LANDSAT, é possível que a cidade seja visualizada de modo global e dinâmico, o que permite o monitoramento do crescimento urbano, Este trabalho apresenta 0 estudo do crescimento urbano de Brasilia de 1973 a 1983, utilizando a técnica de registro de imagens disponível no analisador de imagens multiespectrais (1-100), que combinada com o uso de filtros, coloridos, permite a superposição

de imagens de diferentes datas e a identificação de áreas de expansão urbana.

A interpretação dos dados foi complementada com a analise de fotografias aereas, trabalho de campo e pesquisa bibliografica.

Em 1957 Lúcio Costa (Costa, 1970) elaborou o plano de Bras11ia, que foi inaugurada em 1960 como a nova capital do Brasil. Brasília foi um esforço para a condução do desenvolvimento nacional para 0 interior do Pais.

A Figura 1 mostra a area, na'imagem LANDSAT, obtida em 26 de junho de 1973.

#### 2. Metodologia

Tendo em vista 0 objetivo do presente estudo e a disponibilidade de dados MSS/LANDSAT, foi possivel usar as fltas CCTs (Computer Compatible Tapes) de 1973, 1978 e 1983 da area teste.

As três imagens selecionadas do período seco e o intervalo de 5 anos entre os dados foi considerado apropriado para 0 objetivo de monitorar 0 crescimento urbano.

O estudo foi realizado através de tratamento automático, na escala de 1:100.000, compatível com a resolução do sistema MSS/LANDSAT, e utilizando dados do canal 5, considerado o mais adequado para a identificação de áreas urbanas. A partir do programa Registro de Imagens, desenvolvido pelo Laborat6rio de Tratamento de Imagens do INPE, foram realizadas as superposições de pares de cenas, através da execução de transformações geométricas, para corrigir as diferenças entre as imagens de diferentes datas, com o

<sup>\*</sup> do Instituto de Pesquisas Espaciais/CNPq , \*, \* da Companhia de Desenvolvimento do Planalto Central

![](_page_23_Picture_0.jpeg)

*Fig.* 1 - *Imagem MSS, canal* 5, *da area de Brasilia, obtida em* 26 *de junho de 1973.* 

objetivo de tomar coincidentes os "pixels" corresponden-· tes. Associados ao programa Registro de Imagens, foram utilizados o filtro ciano (azul + verde) para a imagem mais antiga e 0 fIltro vermelho para a imagem mais recente, obtendo-se as composições coloridas multitemporais, mostradas na tela do sistema 1-100.

A Figura 2 mostra o processo de obtenção destas composições coloridas, que foram analisadas conforme o que segue:

a) as áreas em que não houve alteração de uso, consideradas as duas passagens do satélite, mostraram uma cor neutra em que os valores de cinza-claro correspondiam a áreas urbanas ou solo exposto, enquanto os valores de cinza-escuro correspondiam a áreas com vegetação ou água.

b) as áreas alteradas eram mostradas em cian ou vermelho. Em cian se as alterações entre as duas passagens fossem resultantes da transformação de um alvo de baixa para alta reflectância, como é o caso do aparecimento de vegetação em área onde haveria solo exposto na passagem anterior. As areas eram mostradas em vermelho se as alterações fossem de alvos de alta reflectância para alvos de baixa reflectância, que é o caso da substituição de área de cerrado por área urbanizada, por exemplo.

O processo de identificação das áreas de crescimento urbano torna-se rápido com esta chave de interpretação, e sua precisão pode ser testada através da análise de fotografias aéreas e da pesquisa de campo apropriada.

#### 3. Resultados e Discussao

As cópias fotográficas no canal 5, na escala de 1:100.000, correspondentes a 1973,1978 e 1983, bern como as composições coloridas de registro dos pares de imagens correspondentes a 1973-1978, 1978-1983 e 1973-1983, sao apresentados em Oliveira et alii (1984).

A interpretação visual das composições coloridas auxiliou a identificação, em cada uma das composições, das áreas não alteradas que apareceram em cinza e das áreas onde houve desenvolvimento urbano entre as duas passagens, que apareceram em cor vermelha. Por esse método foi possível identificar:

- 1) 0 adensamento residencial difuso em certas areas, tais como a Peninsula Norte, Peninsula SuI e mansoes dos Lagos;.
- 2) alguns novos edificios de apartamento na Asa Norte;
- 3) a expansão de núcleos urbanos nas cidades satélites chamadas Guará I e Guará II;
- 4) o crescimento das invasões urbanas (favelas) na área

![](_page_23_Figure_14.jpeg)

![](_page_23_Figure_15.jpeg)

da Barragem do Paranoá, a qual teve seu tamanho duplicado entre 1973 e 1983:

5) finalmente, 0 conjunto da Area Residencial Octogonal que não havia sido formalmente proposto no Plano Piloto elaborado por Lúcio Costa.

A composição colorida resultante da superposição das imagens de 1973 e 1983 evidenciou as tendências do crescimento urbano, bem como outras alterações no uso do solo, apresentadas nas composições das imagens de períodos intermediários. Esta imagem também realçou as alterações ambientais causadas pelo crescimento urbano de Brasília. Assim, foi evidente a extração de material para edificações, bem como a erosão do solo causada por ela.

Na análise temporal alguns fenômenos de alteração no uso do solo são mais bem identificados através das composições intermediárias. Assim, a maior invasão urbana de Brasília, que se localiza próxima à Barragem do Paranoá, ocor-. reu no perfodo de 1978-1983, uma vez que nenhum crescimento nesta area foi apresentado na imagem de 1973- 1978.

A avaliayao do crescimento de Brasilia, no perfodo de 1973-1983, foi realizada com a análise das 3 composições coloridas correspondentes aos registros das imagens, com consultas aos mosaicos fotográficos existentes e com trabalho de campo.

#### 4. Conclusões

I I Q

~ I  $\mathbf{I}$ I j

> A técnica do registro de imagens, complementada com o uso de filtros coloridos adequados, mostrou ser um instrumental útil para a obtenção de dados sobre a dinâmica do crescimento urbano. .

> As composições coloridas facilmente identificaram quando e onde o fenômeno de expansão urbana ocorreu. Isto porque tais composições discriminam, pela diferença de cor, as áreas que nas duas datas superpostas apresentaram uso urbano daquelas que sofreram alterações no seu uso.

A delirnitayao das areas aiteradas de Brasilia,no perfodo analisado, com 0 registro dos dados orbitais, reduziu 0 trabalho de campo, que pode ser direcionado apenas para aquelas áreas específicas, a fim de verificar se correspondiam realmente a areas urbanizadas.

Algumas dificuldades surgiram neste trabalho de pesquisa, que poderão ser sanadas em pesquisas futuras. Uma delas refere-se ao fato de que, para comparar a estrutura urbana de Brasilia nas datas desejadas, foram utilizados produtos dos satélites 1, 2 e 4, o que dificulta a superposição das imagens e implica maior dispêndio de tempo, nesta tarefa devido às diferenças geométricas dos produtos dos seus sistemas sensores.

Com relação às composições coloridas obtidas com as superposiyoes das imagens, estas poderiam ter uma melhor definição nas variações das cores se tivessem sido submetidas a um pré-processamento para equalizá-las com relação à tonalidade de cinza, o que não ocorreu.

É importante mencionar que a escolha de Brasília facilitou o uso do programa Registro de Imagens, devido ao fato de Brasília ser uma cidade planejada, cujas funções urbanas estão racionalmente separadas. Isto, sem dúvida, facilitou o processo de fotointerpretação de imagens da área. Assim sendo, outros trabalhos em desenvolvimento pelos autores testam o uso desta técnica em cidades espontâneas que não apresentam a mesma racionalidade organizacional.

#### Referências bibliográficas

- COSTA, L. 0 plano piloto de BrasJ1ia. *Revista do Clube de Engenha·*  ria (386): 14-22 mar/abr, 1970.
- EYTON, J. R. LANDSAT Multitemporal Color Composites. *Photogram metric Engineering and Remote SenSing,* 49 (2): 231-235, Febr. 1983.
- OLIVEIRA, M. L. N.; FORESTI, C.; NIERQ, M.; PARREIRA, E.M.M.F. *Aplicafoes de dados dos sate/ites LANDSAT no es- tudo da evolufao urbana de Brasz7ia.* Sao Jose dos Campos, INPE,1984.(INPE-3328-RPE/468).

# ESTIMATIVA DE QUALIDADE PARA FEICÕES DIGITALIZADAS

## um novo metoda

*Dr. loao Bosco Lugnani*  Universidade Federal do Paraná

#### 1. Resumo

Na maioria das feições digitalizadas não há correspondência ponto a ponto. Deste modo os métodos convencionais para estimativa de qualidade nao podem ser aplicados.

A ISP, atraves de seu grupo I, Comissao IV, voltou-se para este problema e alguma pesquisa foi feita. Os resultados, apresentados no 14<sup>0</sup> Congresso da ISP - Hamburgo, 1980, apontaram algumas dificuldades e recomendaram mais investigações.

Este trabalho apresenta um novo método para melhorar a qualidade de estimativa em tais circunstâncias. Este método foi implementado num programa de computação e foi testado. Os resultados são mostrados.

#### 2. Introdução

Em qualquer regiao desenvolvida hi muitos objetos feitos pelo homem ou parte deles, os quais podem ser repre sentados num mapa por uma única linha. O número deles é ainda maior em regiões urbanas. Ao longo deste trabalho, nos referimos a estes objetos como feiyoes lineares ou simplesmente como feições ou entidades.

As feições lineares têm duas características importantes: elas são praticamente perenes comparadas aos pontos de controle; a locação de um ponto numa feição é em geral feita mais fácil e precisamente do que a locação de um ponto ·especifico em medidas fotogrametricas.

Ao tempo em que a tendência de aplicação de cartografia digital aumenta, o uso de feições como controle torna-se atrativo. Seu potencial foi investigado e a viabilidade foi demonstrada  $(1)$ ,  $(2)$ ,  $(3)$ .

o conhecimento da qualidade da entidade digitalizada e importante para aplicações de modo, geral e mais importante ainda no caso da aplicação para controle.

A estimativa da qualidade das entidades digitalizadas e muito atrativa. A. comunidade fotogrametrica voltou-se para este problema. Pesquisa foi feita pelo grupo de trabalho WG-I, Comissão IV, da Sociedade Internacional, e no Congresso da ISP - Hamburgo 1980, um "invited paper" foi apresentado sobre a matéria (4).

As dificuldades apontadas na estimativa de precisao de digitalização de feições contínuas lineares e a recomendação de maiores investigações motivaram este trabalho.

#### 3. Precisão de feições lineares

o problema de estimativa de precisao de quantidades observadas, ou obtenção de precisão interna e externa para parâmetros computados, é bem estudado, para o caso onde existe a correspondência ponto a ponto entres os espaços.

No caso da digitalização de feições contínuas lineares, não há a correspondência ponto a ponto porque o objeto e representado por urn conjunto discretoconstitu{do de alguns de seus pontos. Estes pontos são, genericamente, não identificáveis e geralmente são digitalizados em "time mode".

Se, para fim de ilustração, representarmos por "+" e por "o" os pontos digitalizados em duas digitalizações independentes da feição, f, os pontos gravados sobre o objeto poderiam parecer como ilustrados na Figura 1.

![](_page_26_Figure_0.jpeg)

*Fig.* 1. *Pontos de duas digitalizaroes independentes, da mesma lei- rao linear contfnua,geralmente mio coincidem.* 

Mesmo entre duas digitalizações isentas de erros há discrepancias entre coordenadas de pontos digitalizados. Em outras palavras, as discrepancias entre pontos digitalizados, nao podem ser usadas para estimativa de qualidade.

No trabalho mencionado do WG-1, dois métodos são propostos para estimativa de precisao planimetrica. 0 estimador do Metodo de Area, dado por:

$$
\mathbf{e_a} = \frac{\mathbf{A}}{\mathbf{L}}
$$

 $\overline{\phantom{a}}$  $\bullet$ 

 $\overline{\phantom{a}}$ <":'J

> onde A é a área contida ao longo da extensão L, entre as poligonais das duas digitalizações da entidade testada; e o Metodo de Ponto Gerado, no qual a correspondencia de pontos das duas digitalizações é admitida para pontos gerados, em ambas poligonais, pela divisão da extensão total por um certo número de intervalos. A estimativa é feita baseada na distância entre pontos correspondentes:

$$
e_{g} = E(e_{g_i})
$$

e

 $e_{g_i} = ((X_i - X'_i)^2 + (Y_i - Y'_i)^2)^2$ 

onde E é a expectância matemática.

Ometodo do Ponto da uma superestimativa de erro, em consequência da correspondência inadequada de pontos, e o Metodo de Area subestima 0 erro quando ocorre translações ao longo da extensão.

#### 4. Método Proposto

Uma vez que a correspondência de pontos não pode ser obtida, não há solução ideal para o problema, e aprimora-. mentos da estimativa deveriam ser investigados.

A fim de superar as dificuldades, algumas hipóteses são feitas :

- a) Duas digitalizações de uma feição somente podem ser comparadas para fins de estimativa de qualidade, se elas estão numa escala uniforme com idêntico grau de generalização.
- b) Duas entidades são coincidentes se as 2 curvas contínuas, com curvatura mínima passando através de seus pontos digitalizados, computadas para cada digitalização, são coincidentes. Qualquer discrepância entre estas curvas é considerada como erro.
- c) As feições contínuas são suaves. Não há vértices nelas.
- d) Os pontos digitalizados nas digitalizações independentes, foram transformados num sistema de referência único, através da transformação de comprimento invariante.
- e) Ambas as sequências de pontos digitalizados são livres de erros grosseiros e de grandes erros sistemáticos.

Admitimos duas sequências de pontos, conforme ilustrado na Figura 2 abaixo, representando duas digitalizações independentes A e B, de uma feição. Ambos os conjuntos têm as coordenadas de seus pontos referidas ao mesmo sistemaxy.

![](_page_26_Figure_19.jpeg)

*Fig,* 2, *A e B sao conjuntos de pontos digitalizados em duas digitalizaroes. Todas as coordenadas dadas sao referentes ao sistema xy.* 

Selecionemos, em A, os quatro pontos  $Q_{\rm j} = 1.4$  mais próximo a  $P_i$  de B, e transformemos as coordenadas  $(x,y)$ destes cinco pontos no sistema x' y' ilustrado, onde a direção do eixo x' é dada pela direção do segmento  $Q_K$  $Q_{K+1}$  ( $Q_K$  e  $Q_{K+1}$  são os dois pontos mais próximos a  $P_i$ ).

Uma curva contínua é obtida para a região  $Q_i = 1.4$  da sequência A pelo uso de Q<sub>i</sub> como nodos de uma curva "spline", como é ilustrado na Figura 3.

Através da função "spline", e do argumento de entrada  $x'_n$ , a ordenada y'<sub>n</sub><sup>\*</sup>é interpolada.

10 erro de fechamento

$$
w_i = y'_{p_i} - Y'_{p_i}^*
$$

![](_page_27_Figure_0.jpeg)

Fig. 3. *Interpoiafoo de yi\*por "spline"* 

r  $\mathcal{N}$ 

> e estimado pelo proeedimento indieado para todos os pon· tos Pi de B) exeeto para os extremos do eonjunto (isto para evitar extrapolação).

> Estes erros de feehamento pareeem ser uma boa medida . para as discrepâncias. A média e o erro médio quadrático foram estimados deles.

#### 5. Testes e Resultados

o metodo apresentado foi implementado num program a de computador e testado 2 vezes. Primeiramente, três pares de digitalizações feitas para o teste da ISP foram processados e os resultados são apresentados na Tabela 1, junto com os resultados obtidos pelo WG·l. A tabela e auto-explanatória.

Num segundo teste, o método foi usado para estimar a , qualidade de coordenadas planimétricas de Terreno, obtidas da eorreyao de imagem Skylab ("frame" 03-151 da S-190B "Earth Terrain Camera", escala aproximada de 1:950 000).

![](_page_27_Picture_249.jpeg)

| Entidade<br>(Par Digitalizado) | Resultados do Teste<br>da I.S.P. |                  | Resultados do novo método |                  |                    |
|--------------------------------|----------------------------------|------------------|---------------------------|------------------|--------------------|
|                                | média<br>cm                      | <b>RMS</b><br>cm | média<br>cm               | <b>RMS</b><br>cm | Erro sistem.<br>cm |
|                                | 54                               | 160              | $-65$                     | 94               |                    |
|                                | 48                               | 102              | 51                        | 68               | $-28$              |
|                                | 68                               | 138              | 74                        | 118              |                    |

Tabela 2

Qualidade de Coqrdenadas de Terreno transformadas da Imagem de Skylab através de Transformação Linear.

![](_page_27_Picture_250.jpeg)

 $RBC - 28$ 

O modelo usado para parametrizar a distorção, foi a transformação projetiva, cujos parâmetros foram computados usando controle convencional das feições curvas e retas. A média e o erro médio quadrático, computados das discrepancias entre val ores transformados e digitados de carta são mostrados na Tabela 2. Valores obtidos usando controle convencional são mostrados nas colunas 2 e 3; usando feições curvas como controle, colunas 4 e 5, e usando feições retas como controle, colunas 6 e 7 da Tabela 2.

Na mesma tabela, uma comparação pode ser feita entre o método de estimativa de qualidade aqui proposto (as duas primeiras linhas dos resultados foram obtidas através deste método de feições) e o bem conhecido método de pontos de verificação que foi usado e é apresentado na terceira linha.

#### 6. Conclusões

*<J*  !

Os resultados obtidos no primeiro teste (Tabela 1) pare-

cern confirmar 0 que era esperado, minimizar a super ou sub-estimativa de discrepâncias apontadas por Masry et al (1980).

O segundo teste mostra que este novo método dá resultados comparáveis ao "check point" convencional. Ele mostra, adicionalmente, que feições podem ser usadas como controle.

#### 7. Referências Bibliográficas

- LUGNANI, J.B. "Using Digitized Entities as Control" Ph. D. Thesis, Department of Surveying Engineering, U.N.B., 1979.
- MASRY, S.E. "Digital Mapping Using Entities: A New Concept". Photogrammetric Engineering and Remote Sensing. Vol. 48, nº 11 (1981).
- LUGNANI, J.B. "The Digitized Features A New Source of Control". Presented Paper at the Commission III Simposium. Helsinki (1982).
- MASRY, S.E. et al. "Accuracy and Time Comparisons of Digital Maps an International Test". Presented at ISP 14th Congress, Hamburg (1980).

# CORREÇÃO GEOMÉTRICA DIGITAL DE IMAGENS MSS - LANDSAT

*Antonio Jose Ferreira M e Silva Hernando Augusto Mitsuo* Ii *Gilberta Camara Neto Paulo Roberto Martins Serra Ricardo Cartaxo Modesto de Souza* 

Conselho Nacional de Desenvolvimento Científico e Tecnológico – CNPq Instituto de Pesquisas Espaciais - INPE Caixa Postal 515 - 12200 - Sao Jose dos Campos - SP - Brasil

#### **Resumo**

O trabalho descreve um sistema integrado de software para correyao geometrica de imagens digitais MSS-LANDSAT. O sistema inclui todas as fases de processamento, desde o recebimento da CCT "raw" (Fitas Compatíveis com Computador) ate a. gerayao da CCT corrigida (ou mosaico para base planimétrica de cartas na escala de 1:250.000). É dada fase na descrição do modelo matemático de correção, o qual necessita de poucos pontos de controle, e na criação de uma biblioteca de pontos de controle para 0 Brasil.

#### 1. Introdução

Os satelites da serie LANDSAT causaram grande impacto nas areas de gerenciamento e monitoramento dos recursos naturais. Em um sem número de áreas tais como, Geologia, Agronomia, Hidrologia e Plorestamento, as imagens LANDSAT mostram sua utilidade em diversos tipos de análise. Em algumas aplicações, entretanto (mapeamento, por exemplo), é necessário o uso de imagens corridas geometricamente.

Outro uso importante é a integração de imagens LANDSAT com um sistema geográfico de informação. A utilização de imagens LANDSAT em mapeamento é especialmente importante em países como o Brasil que contém grande parte de seu territ6rio pobremente mapeado.

Este trabalho apresenta um sistema integrado de "software" projetado para produzir, de modo operacional, imagens MSS-LANDSAT corrigidas geometricamente. Os produtos gerados pelo sistema sao CCTs corrigidas e mosaicos digitais na projeyao VTM. Os mosaicos serao utilizados como base planimetrica em cartas 1 :250.000, em todo 0 Pais, especialmente na regiao Amazonica, uma grande floresta tropical de difícil acesso, que cobre, aproximadamente, 40% do territ6rio nacional.

O desenvolvimento do sistema está sendo realizado de acordo com as mais modernas técnicas de engenharia de "software" utilizadas por um grande número de instituições, com excelentes resultados (Beck and Parkins, 1983).

O sistema é dividido em oito módulos, cada um abrangendo uma tarefa especifica, descritos a seguir:

- a) Módulo 0 GERENCIAMENTO: responsável pela especificação e controle das tarefas a serem realizadas pelo sistema.
- b) Módulo 1 DETERMINAÇÃO DOS PARÂMETROS DE CORREÇÃO DE IMAGEM: abrange a obtenção dos dados de efemerides e atitude da plataforma, baseado apenas nos dados de telemetria do satélite.
- c) Módulo  $2 \text{AQUISI}$  $\tilde{A}$ O DE CCT; responsável pela obtenção e geração do arquivo da imagem a ser corrigida.
- d) M6dulo 3 BIBLIOTECA DE PONTO DE CON-TROLE: responsável pela criação, gerenciamento, manutenção e visualização dos pontos de controle, bem como pela criação do arquivo destes pontos para a imagem a ser corrigida.
- e) Módulo 4  $-$  EQUACIONAMENTO GEOMÉTRICO DA IMAGEM: responsável pela determinação da matriz de correção da imagem ("break points") a partir dos parâmetros da plataforma (efemérides e atitude), utilizando pontos de controle, caso existam, para refinar 0 modelo.
- f) Módulo 5 REAMOSTRAGEM: obtenção da ima-. gem LANDSAT corrigida, digitalmente, a partir da matriz de correção derivada do módulo anterior e da imagem original.
- g) Módulo 6 MOSAICO: realiza a união de cenas MSS, corrigidas, com a finalidade de se obter uma imagem combinada contendo a área de interesse na projeção VTM.
- h) Módulo 7 GERAÇÃO DE CCT DE SAIDA: gera uma CCT corrigida em formato de superestrutura como recomendado pelo LTWG.
- O fluxo do processamento do sistema está ilustrado na figura 1.

Seguem algumas considerações sobre os principais problemas de correção geométrica e uma descrição de cada um dos módulos que compõem o sistema.

![](_page_30_Figure_0.jpeg)

*Fig.* 1 - *Fluxo daProcessamento do Sistema* 

#### 2. Problemas da Correção Geométrica

O sistema de imageamento é afetado por diversas fontes de erro, os quais introduzem distorções geométricas na imagem. Estes erros podem ser classificados em internos e externos. Os erros internos são aqueles causados por distorções inerentes ao sensor MSS e incluem a não linearidade da vartedura do espelho e atraso na amostragem do detetor. Os erros externos são condicionados aos efeitos da plataforma e das condições de imageamento e compreendem: distorções panorâmicas e projetivas, rotação da Terra e variações de atitude, altitude e velocidade do satélite (Bernstein, 1976).

o metodo mais comum de correyao geometrica de ima· gens LANDSAT faz uso de pontos de controle e de um modelo polinominal que corrige, globalmente, a imagem. Este método, embora simples, necessita um grande número de pontos de controle bem localizados, para um bom desempenho (Bähr, 1978); a altemativa é construir um modelo

base ado nas equações de colinearidade que relaciona imagem e objeto através de suas respectivas coordenadas. Este modelo necessita poucos pontos de controle para obter a precisão desejada, especialmente importante para regiões de dificil acesso. 0 ponto critico do modelo esta nos dados de atitude e efemérides da plataforma, de boa qualidade para os LANDSAT 4 e 5, porém, de má qualidade para os LANDSAT 1, 2 e 3. A principal função dos pontos de controle é o refinamento dos dados de atitude.

o metodo escolhido para 0 sistema desenvolvido pelo INPE foi o geométrico (equações de colinearidade), baseado nas facilidades oriundas do fato do Instituto ter uma estação de recepção e gravação de dados de imagens MSS-LANDSAT e no problema de localização de pontos de controle em diversas áreas do Brasil. Futuros aperfeiçoamentos incluirão o desenvolvimento de um modelo físico de atitude de acordo com a fisica da plataforma, semelhante ao desenvolvido pelo MDA(Friedman et Alli, 1983).

#### 3. Módulo 0 - Gerenciamento

o modulo Gerenciamento apresentara, ao operador do sistema, a qualquer momento do processamento, uma completa descrição de todas as tarefas de um pedido de usuário. Isto só é possível graças a um arquivo especial: Arquivo de Status (STA). Este contém todos os pedidos feitos e que o sistema ainda não realizou completamente; e é chave de acesso para todos os outros arquivos. Para cada pedido, 0 arquivo de status relata todos os processamentos necessarios, indicando aqueles que já foram completados. Estes arquivos contêm, ainda, informações auxiliares, como projeção cartográfica desejada, bandas a serem utilizadas, informações sobre o mosaico e se estão disponíveis pontos de controle para refinamento do modelo. Outros arquivos criados especialmente para o sistema são: arquivos de imagem, contendo imagem original, corrigida ou mosaicada; arquivo de parámetros do satélite, contendo os dados de efemérides, e atitude (roll, pitch e yaw) do satélite, bem como os coeficientes do polinômio que descreve a variação temporal da atitude; arquivo de parâmetros de correção, o qual inclui dados específicos acerca do elipsóide de referência, perfil do espelho e do satelite; e 0 arquivo da matriz de "bre ak points", com os desvios em relação a uma grade nominal para processo de reamostragem.

#### 4. Módulo 1 - Determinação dos Parâmetros de Correção da Imagem

O objetivo deste módulo é a obtenção da posição do satélite e dos dados de atitude como função do tempo. O cálculo destes dados depende da imagem ter sido obtida a partir dos satelites LANDSAT 1, 2 e 3 ou LANDSAT 4 e 5.

No caso dos LANDSAT 1, 2 e 3, um detetor de horizonte mede os dados de "roll" e "pitch" da plataforma. Este detetor é denominado "Attitude Measurement Sensor (AMS)". O AMS é um sensor estático que deteta a energia infraver-.melha vinda do horizonte, e 0 "roll" e 0 "pitch" sao base ados nas diferenças de medida ao longo e transversalmente à órbita. Estas diferenças expressas em Contagens são enviadas nos dados de telemetria do satélite, e então um padrão da energia infravermelho do horizonte é usado para calcular os valores de "roll" e "pitch". 0 "yaw" do satelite nao e medido; mas é recomendada pela NASA a fórmula abaixo, para obtenção do valor do referido ângulo:

$$
Yaw = 1.15 \times Roll \tag{1}
$$

A precisao dos dados do AMS e de,aproximadamente, 1.0 milirradiano, insuficiente para se obter imagem corrigida com precisão de 1 pixel. Pesquisas realizadas (Tsuchia and Yamarra, 1981) demonstraram que uma fórmula linear semelhante a (1), não é suficiente para se obter dados de atitude com a precisao desejada.

Os dados de efemérides para os LANDSAT 1, 2 e 3 são interpolados base ados nos elementos orbitais fomecidos pe la NASA.

No caso dos LANDSAT 4 e 5, é utilizado um sistema diferente para obtenção dos dados de atitude. Este consiste num conjunto de giroscópios e sensores estelares, e tem um desempenho bern superior ao AMS utilizado nos satelites anteriores. Os dados de telemetria são compostos de: a) Parâmetros de Euler, que fornecem a atitude da plataforma relativa a um sistema de referência Geocêntrico e Inercial, obtidos a cada 4.096 segundos, b) Leituras de Giroscópio, obtidas a cada 0.512 segundos. Estes dados permitem a determinação da atitude para frações do segundo, c) Posição do Satélite em coordenadas cartesianas relativas a um sistema de referência geocêntrico e inercial.

Neste último caso, utilizando os parâmetros de Euler, as leituras do giroscópio e as coordenadas da plataforma, os erros de "roll", "pitch" e "yaw" são calculados, e obtém-se as coordenadas do satélite num sistema de referência geocêntrico. Os resultados daí obtidos têm uma precisão de ordem de grandeza maior que nos dados dos satelites LANDSAT 1,2 e 3.

O resultado final deste módulo é um arquivo contendo, a cada segundo, informações sobre a posição, velocidade e atitude do satelite. Para melhorar a performance dos dados de atitude, obtidos a partir dos sensores de horizonte dos satelites LANDSAT 1, 2 e 3, é necessário um modelo que utilize pontos de controle para refinar tais dados. Este modelo será descrito no módulo de equacionamento da geometria daimagem.

#### 5. Módulo 2 - Aquisição de CCT

O módulo é responsável pela transferência dos registros de imagem da CCT para 0 arquivo de imagem do sistema, residente em disco. Os dados auxiliares, contidos na CCT, são também copiados para serem incluídos na CCT de saída. Os procedimentos do módulo estão dirigidos para o pedido do usuário, o qual pode constar de uma única cena corrigida (em 1 ou mais bandas) ou da geração de um mosaico. Neste último caso, são necessárias duas cenas para gerar o produto padrão (1º x 1,5º na projeção UTM).

As fitas de entrada estão disponíveis no formato BIP2 (Bandas intercaladas por pares de pixel) e sao geradas pela Estação de Processamento do INPE. As bandas desejadas são então copiadas no arquivo de imagens, em disco, no formato BSQ (Bandas Sequenciais): cada banda ocupa urn arquivo de imagem. Após o processo de carga de imagem em disco, a imagem é corrigida das variações do comprimento da linha e das distorções radiométricas inerentes ao sensor. A correção do comprimento de linha (cada varredura tem um comprimento de linha em pixels) é basicamente uma interpolação unidimensional, fixando o comprimento dalinhanum determinado valor nommal.

Para os efeitos inerentes ao sensor, existem diferentes modelos que corrigem as diferenças radiométricas observadas nas imagens. O mais comum é a equalização linear: é definido um ganho e um ajuste a ser aplicado a cada varredura do sensor (Kumar and Cavalcanti, 1977). Metodos mais sofisticados utilizam aproximação probabilística (Barron, 1983).

i' ,I

1

#### 6. Modulo 3 -Biblioteca de Pontos de Controle

Um ponto de controle é uma feição física detetável na cena, cuja localização é precisamente conhecida (Bernstein, 1976). Como exemplo de pontos de controle típicos temos: aeroportos, cruzamento de estradas, encontro terra-água e feições geológicas. O uso de pontos de controle é muito importante no processo de correção geométrica, pois são estes pontos que fornecem referências absolutas para o refinamento das equayoes que descrevem a geometria da imagem.

Para tomar o processo de correção de imagem mais organizado e eficiente, é necessário que os pontos de controle de determinada imagem sejam fácil e rapidamente obtidos. Com esta finalidade, constrói-se uma biblioteca que contém pontos de controle armazenados como registros. Cada registro contém informações sobre o ponto, bem como uma janela de imagem em tomo do ponto ("chip"). As informações consistem da identificação do ponto, latitude, longitude e altitude, origem e tipo, e o mérito do ponto para avaliação de seu desempenho. A janela de imagem é uma matriz de 32linhas por 32 colunas contendo 0 ponto (Niblack, 1981).

O módulo abrange um conjunto de procedimentos que permite a criação, gerenciamento, manutenção e visualização, divididos em 4 submódulos: a) entrada e atualização, b) recuperação do ponto, c) exclusão, d) listagem.

o submodulo de entrada e atualizayao permite a identificação e inserção de pontos de controle para uma determinada regiao da bibliotecaj e atualiza os possiveis pontos existentes.

Inicialmente, iden tificam-se diversos possiveis pontos de controle, por meio de cartas e transparencias; em seguida estes pontos são localizados numa imagem de referência, utilizando-se um modelo geométrico aproximado (baseado apenas nos dados intrinsecos ao satelite). Isto fomece uma localização precisa numa unidade visualizadora. A partir de um modelo refinado de correção geométrica, baseado nos dados de satélite e nos pontos de controle localizados, são determinados e, então, descartados os pontos mal identificados. Os pontos remanescentes serao checados e selecionados aqueles que sejam facilmente distinguíveis do fundo, para permitir localização automática do ponto, tão precisamente quanta possivel. Finalmente, os pontos selecionados são inseridos na biblioteca, juntamente com as informações relativas ao ponto. O submódulo de entrada e atualização é responsável, ainda, por geração de pontos de controle suplementares. Tais pontos são obtidos diretamente da imagem digital, visando uma melhor distribuição de pontos sobre a cena LANDSAT.

O submódulo de recuperação de pontos de controle é utilizado quando a imagem a ser corrigida dá entrada no sistema e os pontos de controle existentes sobre a cena têm de ser recuperados, a fim de se determinar as correções a serem aplicadas a imagem original. Sao utilizados metodos de correlação automática, a fim de se obter o par linha-pixel, na imagem a ser corrigida, de determinado ponto da biblioteca.

O submódulo de exclusão é responsável pela rejeição de

um ou mais pontos de controle. O critério de exclusão é baseado no mérito acumulado do ponto, o qual mede o desempenho deste ponto.

O submódulo listagem é utilizado quando se deseja um relatorio sobre determinado conjunto de pontos de controle.

#### 7. Modulo 4 - Equacionamento Geometrico da Jmagem

O objetivo do módulo é a construção de equações que relacionem 0 ponto na imagem com seu correspondente na Terra,. a partir de parametros que tenham significado fisico real. Estes parâmetros são: posição do satélite (dados de efemérides), atitude da plataforma ("roll", "pitch" e "yaw"), e o elipsóide de referência; o modelo gerado é denominado de parametrico. 0 modelo matematico relaciona a linha de visada do satélite (relativa a um sistema de referência centrada no satélite e obtida a partir do par linha — pixel) com a correspondente visada num sistema de referencia inercial (equações de colinearidade). Uma completa discussão do problema, pode ser obtida em Mikhail e Paderes (1983).

o m6dulo opera em tres fases: na primeira, parametrizamse os dados de atitude em função do tempo e obtém-se um modelo de correção aproximado; na segunda, pontos de controle são utilizados para refinar o modelo e gerar um modelo que melhor se aproxime da situação física real; na terceira, constrói-se a matriz de correção contendo os desvios a serem aplicados aos pontos de uma grade regular na imagem ("break-points").

Na primeira fase, os parâmetros que definem a atitude são descritos como uma função temporal, geralmente um polinômio do terceiro grau. A partir do conjunto inicial de 12 parâmetros, obtém-se a primeira versão do modelo como descrito. Determina-se a orientação entre o sistema centrado no satélite e um sistema de referência inercial (equações de colinearidade); calculam-se as coordenadas do ponto de interseção da visada com o elipsóide, no sistema de referência inercial; transforrnam-se as coordenadas do sistema inercial para o sistema geocêntrico de Greenwich; e, finalmente, deterrninam-se as coordenadas geodesicas do ponto (latitude e longitude) e transforrnam-se tais coordenadas em plano-retangulares na projeção desejada.

Para refinar 0 modelo, utilizam-se pontos de controle existentes sobre a cena para estimar os parametros de atitude com maior precisao. Os dois metodos mais comuns de determinação destes parâmetros são o método dos mínimos quadrados e o de filtragem estocástica. No caso dos mínimos quadrados, um polinômio é ajustado para um conjunto de pontos de controle, e o resíduo obtido para cada um destes pontos é utilizado para determinar os mal localizados. Num segundo passo, os pontos "ruins" são omitidos. Este é um procedimento simples, mas só se consegue um bom resultado quando se dispõe de um grande número de pontos de controle. No caso da filtragem estocastica (Caron and Simon, 1975), um filtro de Kalman é utilizado para atualizar a estimativa inicial dos parâmetros de atitude. Os componentes do vetor de estado são os 12 coeficientes do polinômio de 3º grau descrito anteriormente. O estimador sequencial necessita de menos pontos de controle que 0 de minimos quadrados (Rifman et Alli, 1979).

Apos 0 processo de refinamento, cria-se a matriz de correção que cobre toda a imagem de saída. Para cada elemento, são calculados desvios que dependem da projeção, escala e tamanho do pixel da imagem de saida. A matriz de correção é utilizada no próximo módulo: reamostragem.

#### 8. Módulo 5 - Reamostragem

O procedimento de reamostragem impõe as correções da matriz para todos os pixels da imagem de saída.

Os elementos do espaço de saída são mapeados no espaço de entrada e os níveis de cinza são calculados por meio de interpolayao. Este processo consome bastante tempo e sua implementação é otimizada em função do "hard-ware" dispon*fvel*.

o mapeamento de um ponto e realizado a partir da grade regular de pontos derivada do m6dulo geometria da imagem: Um ponto no espayo-saida e localizado por interpolayao bilinear dos desvios dos 4 pontos mais pr6ximos da grade regular.

Existem diversos métodos disponíveis para o processo de interpolação, tais como: vizinho mais próximo e convolução cúbica. Vizinho maispróximo é uma função que simplesmente localiza, na imagem de entrada, o ponto mais próximo do correspondente na imagem de saida e assinala neste o mesmo nivel de cinza do primeiro.

Na convolução cúbica, os 16 vizinhos mais próximos são utilizados para determinação dos níveis de cinza dos pixels de saida. A imagem de entrada tern um tamanho padrao de 3240 pixels por 2352 linhas, e a imagem de saída terá um tamanho de 4096 pixels por 4096 linhas, contendo a imagem de entrada com uma orientação fixa de 9º em relação ao Norte Geográfico. Devido às restrições de memória, a imagem de saída é processada em faixas de 512 pixels.

#### 9. Módulo 6 — Mosaico

I' I

Ii II II I' :1 il ,I II d

!/ l I 1/ 'I II 'I I.

.1

.:

Este módulo é responsável pela combinação de duas imagens corrigidas na grade padrao UTM, cobrindo 1.5 x 1.0 graus. Como o INPE é o instituto brasileiro que recebe os dados referentes ao sistema LANDSAT, os centros das cenas podem ser ajustados de modo a se utilizar apenas 2 cenas para a confecyao do mosaico UTM. Inicialmente, aplicase uma equalização de histograma para correção das cenas.

Aplicam-se, então, técnicas de registro para determinação da região de superposição entre as duas imagens, que fornecem referência para o processo de edição. Este processo consiste na determinayao de pontos de corte que indicam onde a linha de uma imagem comeya e a outra termina. '

Estes pontos sao escolhidos de modo a minimizar as diferenças radiométricas entre as imagens (Milgram, 1975).

#### 10. Módulo 7 - Geração de CCT de Saída

O objetivo deste módulo consiste na geração da fita compativel com computador (CCT). 0 formato da CCT segue as recomendações do LANDSAT Technical Working Group (LTWG) de tal forma que a fita de saida esta no formato de superestrutura. Este formato permite a geração de imagens nos formatos de banda sequencial (BSQ) ou de bandas intercaladas por linhas (BIL).

A CCT conterá um cabecalho com todas as informações necessárias para extração dos dados.

#### 11. Considerações Finais

O sistema está sendo desenvolvido em FORTRAN 77, num computador VAX 11/780, 0 qual trabalha sob 0 sistema operacional VMS. Os periféricos consistem de um sistema de "display" de imagem COMTAL VISION ONE/20 e 4 discos magnéticos totalizando 168 Mbytes de memória. Alguns c6digos da reamostragem estao sendo escritos em linguagem MACRO Assembler para melhor desempenho do sistema. Um processador de matrizes (Array Processor) está sendo esperado para o início do próximo ano, para ser integrado ao sistema. '

Os autores gostariam de agradecer ao Dr. Nelson D: A. Mascarenhas pela assessoria e orientação sobre os problemas de correção geométrica. Somos gratos, ainda, aos Srs. Sérgio de Paula Pereira e Jose Luiz de Barros Aguirre pelas proveitosas sugestões e discussões, e ao Sr. Guaraci J. Erthal, pela sua experiência em localização automática de pontos de controle.

#### 12. Referências Bibliográficas

- BANON, G. Correction of striping in LANDSAT images. In 6? Congresso Nacional de Matemática Aplicada e Computacional, São José dos Campos, S. Paulo, 1983.
- BECK, L.; PERKINS, T. A survey of software engineering pratice: tools, methods and results. IEEE Transactions on Software Engineering. 9(5): 541-561, Sept. 1983.
- BERNSTEIN, R. Digital image processing of the earth observation sensor data. IBM Journal of Research and Development, 20(1): 40-57 , Jan. 1976.
- CARON, R.; SIMON, K. Attitude time-series estimator for rectification of spaceborne imagery. Journal of Spacecraft, 12(1): 27-32, Jan. 1975.
- FRIEDMAN, D.; FRIEDEL, J.P.; MAGNUSSEN, K.L.; KWOK, R.; RICHARDISON, J. Multiple scene precision rectification of spaceborne imagery with very few ground control points. Photogrammetric Eng. and Remote Sensing, 49(12) :1657-1667, Oct. 1983.
- KUMAR, R.; CAVALCANTI, L.A. Radiometric correction of LAN-DSAT data. INPE, São José dos Campos, 1977. (INPE-1149/ PRE-107).
- MIKHAIL, E.; PADERES, F. Simulation aspects in the study of rectification of satellite scanner data. In: NASA Symposium on Mathematical Pattern Recognition and Image Analysis, Houston, NASA, Johnson Space Centre, 1983, p. 415-83.
- MILGRAM, D.L. Computer methods for creating photomosaics. IEEE Transaction on Computers 24(11): 1113-1119, Nov. 1983.
- NIBLACK, W. The control point library building system. Photogrammetric Eng. and Remote Sensing, 37(12): 1709-1715, Dec. 1981.
- RIFMAN, R.; MONUKI, A.; SHORTWELL, C. Multi-sensor LAND-SAT MSS registration In: International Symposium on Remote Sensing of Environment, 13 Ann Arbor, MI, ERIM, 1979, p. 245-258.
- TSUCHIYA, K.; YAMARRA, Y. Investigation attitude determination program for LANDSAT image processing. In: Canadian Symposium on Remote Sensing 7, Winnipeg, 1981. Proceedings Ottawa, CCRS, 1981.

# FOTOTRIANGULAÇÃO ANALÍTICA

*Bach, Lilian Maria Klinger Junior, Joel Gripp Panteliadis, Sonia Luiza Terron* 

. j

#### Sumário

A Fototriangulação Analítica é um processo de extensao do apoio de campo horizontal e vertical, a partir de coordenadas lidas em diapositivos, atraves de restituidores analíticos, que submetidas a um pré-refinamento e um ajustamento por feixes, assegura uma precisao, que pennite oferecer apoio a Cartografia e a obras de Engenharia. Neste trabalho, foi desenvolvido um programa, em linguagem FOR-TRAN implantado no sistema DEC 10 da Universidade Federal do Paraná.

#### 1. Introdução

Fototriangulação é, segundo a Sociedade Americana de Fotogrametria, um processo para extensão do apoio horizontal e/ou vertical, onde as medidas dos angulos e/ou distâncias nas fotografias superpostas, são relacionadas a uma soluyao espacial, usando os principios perspectivos da fotografia.

Em termos gerais, fotogrametria analítica pode ser considerada como uma transformação matemática entre um ponto imagem num sistema de coordenadas retangulares do espaço imagem, e um ponto objeto num sistema de coordenadas do espaço objeto.  $\cdot$ 

Atualmente, técnica de aerotriangulação têm sofrido, grandes desenvolvimentos, estendendo suas aplicações a vários campos:

- i) mapeamento em escala pequena, media e grande;
- ii) cadastro limitando propriedades;
- iii) levantamentos de engenharia modelo digital de terreno, rodovias;
- iv) densificação do controle geodésico.

#### 2. Pre-Refmamento

As correções, nos procedimentos usuais de fotogrametria analítica, são necessárias diante de um compromisso com a teoria. Devem ser aplicadas na ordem inversa em que os fenômenos ocorrem, a saber:

- o Trabalho do Filme;
- $\bullet$  Distorção das Lentes;
- Q Refrayao Fotogrametrica.

#### *2.1 Trabalho do Filme*

. '

Talvez as maiores fontes de erros residuais, em câmaras com marcas fiduciais convencionais, sejam as componentes não lineares da deformação filme/emulsão. O "shrinkage" é causado, basicamente, por:

- 8 Mudanya de Temperatura;
- Alteração da Umidade relativa do ar;
- Variação de Tensão;
- Envelhecimento.

De posse dos valores das coordenadas das quatro marcas fiduciais fomeeidas pel0 certificado de calibragem e de seus valores lidos no sistema do aparelho, determinam-se os coeficientes da transformação Afim Geral, aplicando-se um ajustamento peio Metodo Parametrico, ou seja:

$$
\begin{bmatrix} x \\ y \end{bmatrix} \text{maq} = \begin{bmatrix} a_{11} & a_{12} \\ a_{21} & a_{22} \end{bmatrix} \begin{bmatrix} x \\ y \end{bmatrix} \text{fid} + \begin{bmatrix} \Delta x \\ \Delta y \end{bmatrix}
$$

assim:

$$
L_a = F(X_a)
$$

$$
\text{Matrix A} = \frac{\partial (F_X, F_Y)}{\partial (a_{11}, a_{12}, a_{21}, a_{22}, \triangle x, \triangle y)}
$$

 $RBC - 35$ 

<sup>\*</sup> Eng. Cartografa - Professora de Fotograrnetria - UNESP - Presidente Prudente.

<sup>\*\*</sup> Eng. Agrimensor - Universidade Federal de Vicosa. "\* \* Eng. Cartografa.

Mestrandos do Curso de Pós-Graduação em Ciências Geodésicas da Universidade Federal do Paraná.

$$
\begin{bmatrix}\n x f_1 & y f_1 & 0 & 0 & 1 & 0 \\
0 & 0 & x f_1 & y f_1 & 0 & 1 \\
x f_2 & y f_2 & 0 & 0 & 1 & 0 \\
0 & 0 & x f_2 & y f_1 & 0 & 1 \\
x f_3 & y f_3 & 0 & 0 & 1 & 0 \\
0 & 0 & x f_3 & y f_3 & 0 & 1 \\
x f_4 & y f_4 & 0 & 0 & 1 & 0 \\
0 & 0 & x f_4 & y f_4 & 0 & 1\n\end{bmatrix}
$$
\n
$$
\begin{aligned}\n X_t^t &= \begin{bmatrix}\n 0 & 0 & 0 & 0 \\
0 & 0 & 0 & 1 \\
0 & 0 & 0 & 1\n\end{bmatrix} \\
X_t^t &= \begin{bmatrix}\n 0 & 0 & 0 & 0\n\end{bmatrix}^t \\
L_0 &= F(X_0) \\
L_1^t &= \begin{bmatrix}\n x_1 & y_1 & x_2 & y_2 & x_3 & y_3 & x_4 & y_4\n\end{bmatrix}^t \\
X_t^t &= \begin{bmatrix}\n x_1 & y_1 & x_2 & y_2 & x_3 & y_3 & x_4 & y_4\n\end{bmatrix}^t \\
X_t^t &= \begin{bmatrix}\n x_1 & y_1 & x_2 & y_2 & x_3 & y_3 & x_4 & y_4\n\end{bmatrix}^t \\
L_1^t &= \begin{bmatrix}\n x_1 & y_1 & x_2 & y_2 & x_3 & y_3 & x_4 & y_4\n\end{bmatrix}^t\n\end{aligned}
$$

Com os elementos da transformação Afim Geral, corrigimos as coordenadas de todos os pontos lidos nesta foto e transformamos do sistema do aparelho para o sistema fiducial.

![](_page_35_Picture_182.jpeg)

À cada nova foto, o processo deverá ser repetido.

#### 2.2 Distorção das Lentes

A medida que a luz passa através de um sistema ótico ela se afasta de seu caminho natural. Este afastamento é chamado distorção, que será considerado como uma perturbação em termos de coordenadas imagem.

A distorção é, basicamente, causada por duas imperfeições óticas, sendo classificadas em:

· Distorção Radial Simétrica;

· Distorção Descentrada.

#### 2.2.1 Distorção Radial Simétrica

Também conhecida como a 5ª Aberração de Seidl, advinda da impossibilidade prática de lapidar os elementos das lentes na forma ideal de um parabolóide de revolução.

Esta distorção radial e simétrica em relação ao ponto principal, foi representada por Conrady através do polinômio:

$$
\delta r = C_0 r + C_1 r^3 + C_2 r^5 + \dots
$$

onde C<sub>o</sub> é projetivamente, equivalente a uma mudança de escala.

Sendo:

 $\delta x = \frac{x}{r}$  e  $\delta y = \frac{y}{r}$ , teremos como componentes em x e y da distorção radial simétrica:

$$
RBC-36
$$

 $\delta x = (K_1 r^2 + K_2 r^4 + K_3 r^6 + ...) (x' - x_0)$ <br>  $\delta y = (K_1 r^2 + K_2 r^4 + K_3 r^6 + ...) (y' - y_0)$ 

#### 2.2.2 Distorção Descentrada

Devido a dificuldades do fabricante em alinhar os vários eixos óticos dos elementos individuais das lentes no sistema ótico. Pode ser subdividida em distorção tangencial e radial assimétrica.

O modelo empregado para representar esta distorção num sistema de lentes com foco no infinito, é o Modelo Modificado de Conrady-Brown.

Como a determinação dos parâmetros é baseada num ajustamento pelo Método dos Mínimos Quadrados de um modelo não-linear, usa-se o artifício de agrupar parâmetros para evitar problemas de valor inicial.

![](_page_35_Picture_183.jpeg)

#### 2.3 Refração Fotogramétrica

O desvio do raio de luz, do seu trajeto do ponto imagem ao ponto objeto, é causado pela variação do índice de refração do meio. Tal variação, até uma altitude de 5000m, é devida, principalmente, à inversão de temperatura, grandes variações da pressão do vapor d'água e da pressão atmosférica.

Definimos Refração Fotogramétrica como o ângulo entre o raio colinear e a tangente ao raio real no nódulo exterior, tomado como positivo para deslocamentos radiais da imagem afastando-se do ponto nadir, causados por refração na atmosfera.<sup>2</sup>

O método desenvolvido por Andrade postula que a refração fotogramétrica sofrida por um raio de luz ao atravessar uma coluna de atmosfera, pode ser inferior ao conhecimento dos índices de refração nos extremos e da posição do centro de massa dessa atmosfera.

Sendo  $\zeta$  a distância do terreno ao centro de massa da coluna atmosférica situada entre o terreno e a câmara aérea, temos, para pontos ao nível do mar:

$$
\zeta = \frac{\sum\limits_{i=p}^{s} z \Delta n_i}{n_p - n_s}
$$

E para pontos fora do nível do mar:

$$
= \frac{\zeta_{\rm S} (n_{\rm O} - n_{\rm S}) - \zeta_{\rm p} (n_{\rm O} - n_{\rm p})}{n_{\rm p} - n_{\rm S}} - Z_{\rm p}
$$

Sendo:

ζ

 $n_p$ ,  $n_s$ ,  $n_o$  — índices de refração no terreno, na estação de tomada da foto e ao nível do mar, respectivamente:

- altitude do terreno;

- altitude média no intervalo considerado.

Sabendo-se que o índice de refração é dado por:

 $\epsilon = \epsilon_{45} \cdot \text{tg } \alpha$ 

sendo  $\alpha$  o ângulo nadiral e  $\epsilon_{45}$  tabelado segundo as fórmulas abaixo, para pontos ao nível do mar ou fora do nível do mar, respectivamente:

$$
\epsilon_{45} = \frac{\zeta}{Z_s} \ln \frac{n_p}{n_s}
$$
\n
$$
\epsilon_{45} = \frac{1}{Z_s - Z_p} \left[ \frac{\zeta_s (n_0 - n_s) - \zeta_p (n_0 - n_p)}{n_p - n_s} - Z_p \right]
$$
\n
$$
- Z_p \left[ \ln \frac{n_p}{n_s} \right]
$$

onde:

 $Z_s$  - altitude do ponto-estação.

Assim, conclufmos que qualquer atmosfera pode ser substituida por uma simplificada com dois indices de refração, iguais àqueles dos extremos da atmosfera dada, e uma superffcie di6ptrica coincidente com 0 lugar geometrico dos centros de massa das colunas elementares da atmosfera em questão.

#### 3. **Ajustamento do Bloco**

O ajustamento de todos os feixes de um bloco de foto-· grafias envolve a rotayao e a translayao de cada feixe no espaço, isto é, k,  $\phi$ ,  $\omega$ ,  $X_0$ ,  $Y_0$ ,  $Z_0$  de cada fotografia, em relação ao sistema de coordenadas (referencial) utilizado. Simultaneamente, obtemos as coordenadas em tal referencial de todos os pontos de interesse.

O modelo matemático aqui utilizado para aplicar o ajustamento, foi a Equação de Colinearidade, cujas observações  $(x, y)$  já estão pré-corrigidas dos erros sistemáticos, conforme descrito no capitulo anterior.

$$
x - x_0 = c \frac{m_{11} (X - X_0) + m_{12} (Y - Y_0) + m_{13} (Z - Z_0)}{m_{31} (X - X_0) + m_{32} (Y - Y_0) + m_{33} (Z - Z_0)}
$$

$$
y - y_0 = c \frac{m_{21} (X - X_0) + m_{22} (Y - Y_0) + m_{23} (Z - Z_0)}{m_{31} (X - X_0) + m_{32} (Y - Y_0) + m_{33} (Z - Z_0)}
$$

Cada ponto observado em uma fotografia nos proporciona as duas equações de transformação transcritas acima, sendo que, em um bloco, as observações superam o número de incógnitas, e a solução será efetuada utilizando-se o Metodo dos Minimos Quadrados.

$$
x - x_0 = x'
$$
  
y - y<sub>0</sub> = y'

Reescrevendo, de uma forma simplificada, temos:

$$
x' = c \frac{m}{q}
$$

$$
y' = c \frac{n}{q}
$$

que está na forma:

 $L<sub>a</sub>$  =  $F(X<sub>a</sub>)$ 

representando, portanto, 0 Metodo Parametrico.  $L_a - \acute{e}$  o vetor das observações ajustadas,

 $X_a - 6$  o vetor dos parâmetros ajustados.

A função envolvida não é linear devido às funções trigonometricas nela contidas. Ela pode ser linearizada, aproximadamente, por meio da série de Taylor, negligenciandose os termos de 2<sup>2</sup> ordem e superiores. Usando-se as observações originais e os valores aproximados para os parâmetros incógnitos, pode-se calcular a série:

$$
L_a = L_b + V = F(X_0 + X) = F(X_0) + \frac{\partial F}{\partial X} |_{X_0} X
$$

Transcrevendo-se, em notação usual, temos o modelo linearizado:

$$
V = A X + L
$$

onde:

$$
A = \frac{\partial F}{\partial X} I_{X_0}
$$
  

$$
L = L_0 - L_b
$$
  

$$
L_0 = F(X_0)
$$

 $X_{\alpha}$  = parâmetros aproximados.

Aplicando o Método dos Mínimos Quadrados, obteremos:

$$
X = -N^{-1} U
$$

onde:

$$
N = At PA e U = At PL
$$

 $P - e$  a matriz dos pesos atribuídos às observações, definida por:

$$
P = \frac{\sigma_0^2}{\Sigma L_b}
$$
, sendo,

 $\sigma_{\rm O}^2$  – variância da unidade de peso, "a priori".

 $\Sigma L_{\rm b}$  - matriz de variância covariância das observações, admitida sem correlação.

$$
X_a = X_o + X
$$

A matriz N, como foi exposto, é singular, apresentando deficiência de característica em relação a não fixação do referencial utilizado. A fixação é efetuada utilizando as coordenadas e variâncias dos pontos determinados por processos geodésicos e topográficos, através de injunções posicionais relativas.

Aplicando-se a injunção de posição às três coordenadas do ponto, temos:

$$
XG_g^a = XG_f^a
$$
  
\n
$$
YG_g^a = YG_f^a
$$
  
\n
$$
ZG_g^a = ZG_f^a
$$

o índice g indicando valores determinados em campo, que são associados às observações, e f via fotogrametria, estando na forma  $L_{\sigma} = G(X_{a})$ , então:

$$
L_g + V = G(X_o + X) = G(X_o) + \frac{\partial G}{\partial X} |X_o \times
$$

em notação usual,

$$
\stackrel{c}{V} = C \times + \stackrel{c}{L}
$$

onde:

$$
C = \frac{\partial G}{\partial X} k_{0}
$$

$$
\hat{L} = L_{f_{0}} - L_{g}
$$

$$
L_{f_{0}} = G(X_{0})
$$

Os dois modelos linearizados  $V = AX + L e V = CX + L$ , após o M.M.Q., proporcionam a seguinte solução:

$$
X = -(N + \stackrel{C}{N})^{-1} (U + \stackrel{C}{U})
$$

com:

$$
\mathbf{C}^{\mathbf{C}} = \mathbf{C}^{\mathbf{t}} \mathbf{P} \mathbf{C} \mathbf{e} \mathbf{U} = \mathbf{C}^{\mathbf{t}} \mathbf{P} \mathbf{L}
$$

 $P - 6$  a matriz dos pesos atribuídos aos pontos em que foram aplicadas as injunções, bom base em suas variâncias.

A aplicação da injunção posicional às três coordenadas de um ponto, implica em somar:

 $P_{e}^{c}$   $P_{L}^{c}$ 

na posição correspondente da matriz N e do vetor U, respectivamente.

A matriz variância-covariância dos parâmetros ajustados é dada por:

$$
\Sigma X_{a} = \sigma_{0}^{2} (N + N)^{-1}
$$

onde:

$$
\sigma_{\rm O}^2 = \frac{{\rm V}^{\rm t}{\rm PV} + {\rm V}^{\rm t}{\rm PV}}{\rm m} + {\rm n} - {\rm u}, \text{sendc}
$$

m - número de observações,

n - número de injunções,

u - número de incógnitas.

Como se trata de um modelo não linear, deve-se efetuar iterações, até que o vetor X esteja dentro de limites satisfatórios.

#### 4. Referências Bibliográficas

1-AMER, F. Adjustment of Aerial Triangulation. ITC lecture notes. 1979.

2-ANDRADE, J.B. de Photogrammetric Refraction. s. 1. The Ohio State University. 1977. 117p.

3-ANDRADE, J.B. de Refração Fotogramétrica. Universidade Federal do Paraná. 1980. 37p.

4-MERCHANT, D.C. Analitical Photogrammetry. Theory and Practice. 2 ed., s.1., The Ohio State University. 1979.

## O sistema ortofotográfico **K** fJ **9 SS UTI** noco

![](_page_38_Picture_1.jpeg)

Projetor com módulo ótico-mecânico, controles eletrônicos para os servo motores e comunicação com 0 computador, computador equipado com terminal de Video, unidade de fita magnetica e impressora.

A grande importância da ortofotografia na elaboração de mapas por processos fotogrametricos exige instrumentos de alta eficiencia e a mais recente tecnologia.

Zeiss tem a resposta:

#### **Orthocomp Z2**

O sistema ortofotográfico analítico para retificação diferencial de fotografias métricas aéreas ou terrestres.

 $\bullet$  Alta flexibilidade na obtencão de perfis.  $\bullet$  Alta flexibilidade em relação aos dados de entrada tais como: tipo de câmara, inclinayao da imagem, tipo e forma do objeto. o Variayao continua de ampliayao entre

a imagem e a ortofoto.

· Sistema ótico de alta resolução.

 $\bullet$  Consideração das diferentes altitudes a fim de evitar falhas entre as faixas de varredura.

 $\bullet$  Curto tempo de exposição em virtude da alta velocidade operacional.

o Curto tempo de preparayao, processo de exposição totalmente automático através do computador e «software» de comprovação. o Impressao adicional de sfmbolos e sinais alfanuméricos.

o Estereo-ortofoto.

. 0 Ortofotos em preto e branco e a cores.

Aplicação universal

**Alta qualidade** 

**Custo efetivo** 

Solicite informações detalhadas sobre o Orthocomp Z2 a:

![](_page_38_Picture_19.jpeg)

Carl Zeiss do Brasil SA Rua Teodoro Sampaip, 4175.° andar Caixa Postal 6388 Alemanha<br>Ocidental 05405 São Paulo - SP

# A Contribuição Cartográfica Para Organização Cadastral e Reavaliação do Ativo de Ferrovia

#### Eng<sup>O</sup> Carlos Aylton de A. Maranhão

#### Introduçao

 $\mathbf{I}$ 

, ,  $\mathbf{r}$ ,I,  $\mathbb{R}$ I,

Mais uma vez pela sua autenticidade, confiabilidade e precisão o mapeamento através do processo fotogramétrico foi encomendado com 0 objetivo de atender necessidades especificas de uma ferrovia.

A FEPASA - Ferrovia Paulista S.A. ressentindo-se da falta de informações aerofotográficas e cartográficas para o programa de reorganização e reavaliação do seu patrimônio imobiliário, contratou com o consórcio formado pelas empresas TerraFoto S.A. Atividades de Aerolevantamentos e Aero- . foto Cruzeiro S.A. 0 levantamento fotogrametrico de todas as linhas férreas em tráfego, desativadas, ou erradicadas e demais propriedades.

A realização deste evento basicamente propiciou a empresa contratante dispor de um jogo de originais cartográficos na escala 1:1.000, para atender as necessidades dos diversos segmentos operacionais daquela empresa em suas mais variadas utilizações, também através das imagens aerofotográficas associadas aos produtos cartográficos, na organização para o cadastramento do patrimônio imobiliário e reavalização dos bens componentes do ativo imobilizado de toda faixa de domínio das linhas férreas em tráfego e desativadas.

#### I - **LEV ANTAMENTO FOTOGRAMETRICO** E **PRODUTOS CARTOGRAFICOS**

#### - Planejamento

O planejamento dos serviços foi objeto de minuciosos estudos visando prover de cobertura aerototográfica e mapeamento as linhas férreas em tráfego e desativadas, areas fora da faixa de domínio pertencentes a empresa, patios, hortos e glebas de interesse na expansão dos serviços ferroviários.

A FEPASA - Ferrovia Paulista S.A. é o resultado da fusão das Companhias, Paulista de Estrada de Ferro, Estrada de Ferro Araraquara, Estrada de Ferro Sorocabana e Estrada de Ferro Sao Paulo-Minas Mogiana de Estrada de Ferro que se estendem por todo o Estado de São Paulo.

o planejamento para 0 levantamento fotogrametrico totalizou 5988,7 km, sendo 5134,5 km de linhas férreas em tráfego e 854,2 de linhas desativadas e áreas fora da faixa de dominio e os hortos.

#### - Vôo fotogramétrico

Foi planejado para cobertura de todas as linhas férreas em tráfego, patios e areas fora da faixa de domínio pertencentes ou de interesse da FEPASA, vôo na escala 1:6.000 com as camaras de distancia focal 152/3mm no sentido do desenvolvimento das linhas férreas.

Ap6s estudos levados a efeito entre o cliente e o consórcio foi estabelecida a escala de vôo  $1:6.000$  como fator de melhor viabilidade econômica sem contudo prejudicar a precisao e a qualidade técnica dos trabalhos de mapeamento.

Foram consideradas algumas vantagens para a fixação na decisão do vôo na escala acima citada tais como: a) maior largura da

talxa aerototogratada, aproxlmadamente 1.380m, propiciando maior visao em conjunto da circunvizinhança da linha férrea; b) redução de 33% do número de fotos, em relação a vôo na escala de 1 :4.000, diminuindo percentualmente em quantidade de fotos, diapositivos, fotoíndices, pontos de apoio de campo, e pares estereoscópicos para aerotriangulação e restituição. A coleção de fotografias deste vôo totalizou 15.436 unidades. Nas linhas ferreas desativadas e nos hortos foi adotada a escala de vôo 1:20.000, sendo que nestes últimos a superposição foi aumentada para atender à elaboração de ortofotocartas. Esta coleção de fotografias aéreas atingiu 1.297 unidades.

#### - Apoio terrestre

O adensamento do apoio básico foi estabelecido a partir da malha de 1<sup>a</sup> ordem do IBGE, existente na area, referida ao sistema UTM - Universal Transverso de Mercator com precisão de ordem inferior, porém suficiente para atender aos requisitos das plantas nas escalas de representação anteriormente citadas.

Os pontos de adensamento do apoio as faixas de aerotriangulayao foram determinados com precisão compatível com as escalas de representação gráficas das cartas elaboradas.

Todos os vértices que constituíram o apoio básico foram monumentados e tiveram denominação e descrição do seu itinerário de acesso.

Por exigência contratual da FEPASA foramimplantados dentro da faixa de dominio da mesma, marcos de cimento e determinadas suas coordenadas totalizando 2.547 nas linhas em tráfego, 199 nos ramais desativados e 19 nos hortos.

A malha ferroviária da FEPASA estende-se por todo o Estado de São Paulo situando-se nos fusos geodesicos 22 e 23, obrigando que as folhas cartográficas situadas no meridiano 480 de longitude fossem providas de quadriculagem dupla de 100 em 100 metros para melhor informação do consulente.

#### - Aerotriangulação

A aerotriangulação foi prevista para 0 sistema de compensagao em faixas, pois, como ja observamos, o vôo foi realizado acompanhando 0 desenvolvimento da linha férrea.

Nos trechos retos 0 apoio terrestre pode ser mais bern distribuido, contudo, nos trechos em curva esta distribuigao ficou restrita ao comprimento da faixa de vôo. Pelas. caracteristicas do projeto nao foi possivel colocar-se em prática a aerotriangulação em bloco.

#### - Restituição

Como ficou estabelecida e fixada a escala de v60 1:6.000 para elaboração das cartas na escala<br>1:1.000 e levando-se em conta que a faixa de dominic da linha férrea com largura média de 150m ficou situada sempre na parte central dos modelos estereoscópicos, a restituição apresentou-se bastante cômoda e facilitada para os operadores restituidores.

Nos pátios das estações ferroviárias as empresas formadoras do cons6rcio e as subcontratadas empregaram instrumentos de restituigao do tipo "A-I0 WILD" ou' similar garantindo fiel interpretação estereoscópica, nada influindo os 900m de altura de vôo sobre o terreno, ou seja, fotos na escala 1:6.000.

Nas ferrovias desativadas a restituigao foi desenvolvida a partir do vôo 1:20.000.

Em boa parte destes trechos que além de desativados já haviam sido erradicados, portanto apresentaram-se bastante desfigurados, for am utilizados como elementos auxiliares fotografias de vôos antigos e a reambulação desenvolvida previamente e às vezes complementadas após a restituição quando necessária. Na maioria dos trechos, por de- >c{sao da FEPASA, a restituigao foi apenas planimetrica, pois na composição do orçamento havia os pregos para cartas planimetrica e planialtimétrica, contudo o apoio topografico foi previsto de tal modo que a qualquer momento poderá ser realizada a restituição altimétrica nos originais a lápis em base poliéster.

#### - Desenho final

As dimensões das folhas em papel poliester foram estabelecidas em 1,06 x 0,60m.

Os elementos cartográficos planialtimetricos e os dados constantes do rodapé das mesmas foram apresentados para atender especificamente aos interesses da FEPASA, 0 que deixou a carta com características próprias.

A area cartografada ficou sempre circunscrita dentro da faixa de domínio da ferrovia que em grande parte esta materializada fisicamente no terreno por muro ou cerca, tanto ao longo das vias férreas como nos pátios das estacões.

Com base nas informações da FEPASA e comp lementada por rigorosa reambulagao de campo as cartas tiveram apresentação monocromática.

Os símbolos e convenções constantes no · mapeamento foram apresentados em uma única folha à parte, não constando da folha cartografica pois atingiram quase uma centena, 0 que ocuparia espaço muito grande no rodapé da carta.

. Desenho na escala I : 500 Alguns pátios ferroviários pela complexidade de detalhes que os mesmos contêm, foram ampliados por processo reprográfico para a escala 1: 500 e redesenhado em papel poliéster atingindo a somatória de todos aproximadamente 18,6 km de extensão num total de 70 folhas.

· Desenho na escala 1: 1.000 Foram desenhados na escala 1: 1.000 abarcando todas as linhas férreas em tráfego, 5.034 folha5 nos seus 5134,5 km de extensao, sendo 4.926 folhas representadas só planimetricamente e 108 folhas planialtimétricamente, incluindo-se algumas faixas de área de interesse de expansão da ferrovia.

· Desenho na escala de 1:2.000 As linhas ferreas desativadas foram desenhadas na escala 1 : 2.000 com representagao apenas planimétrica e totalizaram aproximadamente 854,2 km.

Foram representados nestas cartas, nas escalas acima citadas, os trilhos, alambrados, defensas, passarelas, passagens inferior, superior e em nível, marcos quilométricos, postes de toda natureza, pórticos para sustentação da rede elétrica e da sinalização, sinalização de controle centralizado, pátios, estações, instala-.ções de subestações e cabinas, para-choques, lubrificadores de trilhos, espias, cercas divisórias e internas, muros das divisas e internos, divisas de municipios, muros de arrimo, valetas, canaletas, cortes e aterros, bueiros, túneis, viadutos, pontes, pontilhões, edificações em geral e demais obras de arte e benfeitorias. Complementando 0 mapeamento para atendimento dos interesses de todos os segmentos da ferrovia foram representados também, através das convenções usuais compativeis com a carta 1: 1.000, a hidrografia, vegetacão e demais detalhes planimétricos bern como a altimetria nos trechos exigidos pela FE-PASA.

 $\cdot$  Ortofotocarta na escala 1:5.000 Dezenove (19) hortos florestais foram aerofotografados e tiveram suas areas representadas planimetricamente através de ortofotos na escala 1:5.000, perfazendo aproximadamente 309,1 km<sup>2</sup> contidos em 74 folhas com formato útil de 0,50m x 0,50m e dimensão final de 0,80m x 0,60m. Tiveram como elementos toponímicos a indicação de rodovias, ruas, lagos, rios, edificações, etc...

#### I - CADASTRAMENTO E AVALIAÇÃO DO PATRIMONIO IMOBILIARIO

Com a disponibilidade do mapeamento fotogrametrico a FEPASA reviu e atualizou o cadastro imobiliário para o seu Departamento de Patrimônio. o cadastro de todos os bens analisados, por sua grande quantidade, extensão e dispersão, foram levados a efeito de forma a garantir indices de precisao exigidos.

Com este objetivo, fizeram-se plantas fotograméticas detalhadas em escala 1:1.000 e 1 :2.000 de todas as linhas férreas envolvidas, levantadas sob a responsabilidade do Consórcio TerraFoto - Aerofoto acrescidas de rigorosa vistoria em campo de todos os Terrenos, Edifícios e Dependên-<br>cias e Obras de Arte.

Tudo foi anotado em planilhas específicas com base nos títulos aquisitivos das antigas ferrovias formadoras da FEPASA.

Desta forma foi possivel qualifjcar e quantificar cada item da reavaliação que se desenvolveu posteriormente quando foram acrescentados os dados sobre Instalações e Materiais.

Houve nesta fase de avaliação duas intenções distintas:  $-$  a primeira era avaliar bens visando à alienação de trechos de linhas desativas e na sua maioria ja erra $dicadas: - a segunda foi a avalia$ ção de bens visando à reavaliação do patrimonio da FEPASA.

#### Metodologia avaliat6ria

Com relação aos terrenos, utilizou-se técnica tipicamente comparativa.

Neste trabalho cogitou-se de cotações de áreas urbanas e rurais, buscadas junto às Imobiliárias, às Prefeituras Municipais, Cartórios, e Postos de Secretaria da Agricultura.

Os Edificios e Dependencias foram reavaliados com base no metodo do custo de reprodução, enquadrando 0 item avaliando por tipo de padrao, valor prefixado e atribuindo-lhe o valor unitário adequado.

As obras de arte foram, tambem, assistidas pelo metodo do custo de reprodução.

#### Detalhamento da metodologia avaliat6ria

Para conseguir-se satisfatória precisão as informações mercadológicas quanto à Conta Terrenos, foram agrupadas por trechos homogêneos.

Para cada um destes grupos adotou-se a média aritmética com o valor unitário representativo.

, Finalmente a soma de trechos urbanos e rurais separadamente, num mesmo municipio, forneceram os valores constantes das planilhas Terrenos.

Os vários componentes da Conta Edificios e Dependencias foram reunidos em cinco grupos, Edificios, Galp5es, Moradias, Edifica ções para Fins Assistenciais e Depencias Diversas.

Os valores unitários básicos de reprodução, relativos a uma situação paradigma pré-convencionada às condições físicas, foram então atribuídos a cada elemento dos cinco grupos anteriores.

À semelhança do que ocorreu com os Edifícios e Dependências, foram agrupadas a Conta Obras de Arte, Pontes Ferroviarias, Pontilhões Ferroviários, Pontes Rodoviarias, Passagens Inferiores, Passarelas, Túneis, Bueiros e Galerias e Muros de Arrimo.

O tratamento avaliatório adotado aqui foi basicamente o mesmo adotado para Edificios e Dependencias.

#### III - REAVALIAÇÃO DOS BENS COMPONENTES DO ATIVO IMOBILIZADO

De posse das informações resultantes do Cadastramento e Avaliação abordados no capítulo anterior, foi possivel a FEPASA atualizar com base nos laudos de avaliação suas Contas: Terrenos, Edificios· e. Dependencias e Obras de Arte.

Com dados fornecidos pela Ferrovia, atualizados, a avaliação de Instalações e Materiais foi complementada com as Contas: Superestrutura das Linhas, Instala ções Fixas de Tração Elétrica, inclusive Subestações Retificadoras e Cabinas Seccionadoras, Instalações Fixas de Energia Elétrica e Sinalização e Telecomunica-~ao, atingindo plenamente os objetivos almejados.

#### IV - CONCLUSÕES

- Como vimos a FEPASA resultou da fusao de cinco companhias. de estradas de ferro on de os Ievantamentos topográficos disponiveis em cada uma delas com punham um todo heterogêneo. o mapeamento fotogrametrico que acabamos de enfatizar proporcionou a FEPASA total homogeneidade cartográfica no levantamento de suas propriedades com franca utilização nos procedimentos judiciais, administrativos e operacionais, com a vantagem que os produtos fotogrametricos of erecem.
- $-$  O rigoroso cadastramento resultou na reorganização do seu arquivo patrimonial, com a numeração de todos os bens imóveis minuciosamente catalogados e descritos em fichas próprias.
- Inúmeros ramais da linha férrea que haviam sido desativados e posteriormente erradicados, após o cadastramento acompanhado do levantamento de cada subtrecho, contendo os limites, nome dos confrontantes, area, rumos, distâncias e demais informações sobre o terreno, edificações e benfeitorias, foram postos à venda e tiveram boa aceitação por parte dos. sitiantes e fazendeiros. Desta forma estes trechos foram definitivamente extintos, gerando recursos econômicos além de desafogar os setores administrativos da ferrovia.
- $-$  Nas zonas urbanas a alienação de terras das ferrovias erradicadas teve significado ainda mais relevante pois, além de gerar recursos possibilitou a reorganização do uso e ocupação do solo com a venda de lotes ao publico, 0 remembramento as indus trias de areas continguas a elas e a reur banização de trechos pelas Prefeituras Municipais.
- Todo universo de informações obtidas através do mais criterioso processo de engenharia de avaliação, à luz dos produtos fotogramétricos, revelou um considerável incremento nos valores patrimoniais da FEPASA atingindo a cifra real em números redondos de US \$300.000.000,00 (trezentos milhões de dólares).

?

![](_page_42_Figure_0.jpeg)

Possui um Teodolito Ótico WILD, T1 T16, T2, ou já um Teodolito informático WILD TZOOO? Entao dispoe em qualquer caso, uma pedra angular do Sistema de medição WILD.

Se comprar, por exemplo, um novo<br>DISTOMAT, o conceito modular WILD garante a compatibilidade do mesmo,<br>com todos os teodolitos WILD. Desta maneira, pode adaptar seu equipamento de medição sempre ao mais novo avanço técnico.

- Custos de amortização mínimos graças<br>a uma modernização progressiva de seu equipamento.
- maneira 6tima para seu ramo de aplicações.

Mais flexibilidade nas tarefas diárias de medição.

HJEERJBRUGG

#### Se desejar mais informações, entre em contato conosco:

![](_page_42_Picture_8.jpeg)

![](_page_43_Picture_0.jpeg)

RHODIA ANOS

Estamos procurando uma eslrela da area de projetos para trabalhar com 0 nosso filme. Sabe quem e essa estrela? Voce. Que sabe 0 quanto vale uma boa

idéia, um bom projeto. Que exige o máximo de precisão no seu trabalho. Que odiaria ver urn projeto seu amassado, rasgado, ou mesmo mal copiado.

E sabe por que queremos falar com voce? Para Ihe dar todas as dicas e segredos da utilização do poliéster Terkron para desenho ou cópias. Para lhe mostrar a melhor maneira de explorar todas

![](_page_44_Figure_0.jpeg)

usem o nosso filme para um sucesso cada vez maior.

## NOTICIÁRIO DO IBGE

Ŵ

## $DGC$  Participa do *I Semin6rrio ole Cartogra/ia de Pernambuco*

------- -- -- ============~------

A Diretoria de Geodesia e Cartografia representou o IBGE  $-$  com a participação dos funcionários Paulo Ferreira Vilarinho, Assessor da DGC e Antonio Antunes, Superintendente da SUCAR - no I Seminário de Cartografia de Pernambuco. A presença do . IBGE foi fundamental, segundo Vilarinho, "porque a Instituição foi reconhecida como 6rgao normativo por excelência sob o ponto de vista gerador de bases referenciais e especificações técnicas de âmbito geral para o País".

O Seminário teve o objetivo de coletar subsídios para a formulação de uma política cartográfica para o estado de Pernambuco.

Participaram do evento, além de técnicos internacionais, representantes de 15 entidades do govemo e empresas vinculadas à área cartográfica, com abrangencia aos niveis federal, estadual e municipal.

Os trabalhos se desenvolveram na forma de exposições e debates, onde os participan tes descreve ram detalhes administrativos de suas respectivas organizações, assim como metas alcancadas, metodologias, equipamentos e perspectivas.

A demanda das necessidades carto- ' gráficas do estado, os instrumentos institucionais existentes e 0 estudo de mecanismos mais adequados a intercooperação dos órgãos, através de planos diretores formulados em um nível mais abrangente, foram alvo de intensa discussao resultando em propostas conclusivas.

Foi apresentado 0 modelo alemao; sua política cartográfica, métodos e tecnologias utilizados naquele pais. Possíveis adaptações a circunstâncias brasileira foram debatidas.

#### A EXPOSIÇÃO DO IBGE

• Palestrante: Paulo Ferreira Vilarinho

A palestra, segunda do Simp6sio, seguiu-se à do representante da CO-CAR, sendo calcada em transparências e exposiçao oral de improviso.

Foram entregues a CONDEPE, para

posterior disseminação, cerca de 20 exemplares dos Trabalhos Técnicos-1984; Normas e Especificayao para Levantamentos Geodésicos (RPR nº 22 de  $21.07.83$ ) e o PLANO GEODÉ-SIO BRASILEIRO (RPR nº 07 de 12.02.85).

A exposição iniciou por um breve histórico, ocasião em que foram explicadas, sucintamente, as necessidades lógicas do Decreto-lei nº 200/1967, do Decreto-lei nº 243/1967 e do Decreto nº 74.084/1974, caráter constitucional, as consequências para a Nação e as suas diversas implicações na estrutura organizacional do IBGE.

Em prosseguimento, foram descritos as funções e o organograma da Diretoria de Geodésia e Cartografia até o nível de Departamento. Transparências relativas à produção da Planimetria, Altimetria e Mapeamento Sistematico, complementadas com um breve discurso sobre atividades paralelas, como a pesquisa cientifica e 0 desenvolvimento de sistemas, fecharam os assuntos relacionados com 0 aspecto geral.

Os interesses do .estado de Pemam- ,buco foram particularizados com a apresentayao do Plano Diretor de Geodésia. Esclarecendo que o projeto ainda não está concluído, carecendo ainda de aprovação superior, foi feita dissertação sobre a política de integração, com direcionamento as prioridades de cada segmento da coletividade, que atualmente norteia a direção do Orgão.

Expondo a prancha "Pernambuco", na qual constam as cadeias geodesicas plano-altimetricas existentes e a proposta do IBGE para um horizonte de tres anos de trabalho, foi-lhes explicado tratar-se de uma base de anteprojeto, sobre a qual as necessidades do estado seriam adensadas ou melhor direcionadas vinculando-se, necessariamente, o nível de investimento sócioeconômico.

Grande enfase foi dada a necessidade de padronizayao de metodologias, critérios de precisão e a vinculação a um sistema referencial único. O caráter normativo do Orgao, na form a de urn Assessoramento Superior, ficou bem evidenciado com a criação do documento relativo as Normas e Especificacões para Levantamentos Geodésicos, que, sendo efetivamente utilizado, dilatará o conceito de Rede para o de Sistema Geodesico Brasileiro.

Finalizando, foram atendidas intimeras perguntas, denotadamente proferidas pelos Técnicos da Comissão Alemã.

#### OPAINEL

Debatedores:

- Paulo da Cruz Seabra 3ª DL
- Paulo F. Vilarinho IBGE
- Almir Cunha Silva COCAR
- Paulo César T. Trino ANEA
- Linneu Ratton ITC

Houve consenso geral quanto à necessidade de urn melhor gerenciamento dos dados geodésico-cartográficos existentes, um planejamento centralizado e padronização de processos.

![](_page_45_Figure_29.jpeg)

![](_page_46_Picture_0.jpeg)

# **TERRAFOTO**

# TECNOLOGIA DEFININDO SOLUÇÕES

Aerolevantamentos Mapeamentos Digitais Ortofotos Cadastro Técnico Patrimônio Artístico

Regularização Fundiária Saneamento Sistema Viário Projetos Geológicos Uso do Solo

![](_page_46_Picture_5.jpeg)

Rua Nova York, 833-Brooklin<br>04560 São Paulo - S.P<br>Cx. Postal 30136 Telegramas TerraFoto<br>Tel. (011) 543-1322 Telex (011) 32089

# COBRINDO TODOS<br>OS QUADRANTES

Enitre numerosos outros trabalhos, usanido. "Iknow-how" nacionall, projetamos, ao Norte, a rodovia Issano-Hidreletrica de Upper Mazarumi, ma Guyana; ao Sull, o suiperportto de Rio Grande; a Leste, o Cadastro Ruiral do Grande Recife; a Oestie, o Pirojeto Cassilterilta. E cobrimdo a todos, a conclusão do Projetto Radam (hoje Projetto) RADAMBRASIL), o miaior aerolevantamento já realitzado no mundo, abrangendo tiodo o termitório brastieiro.

![](_page_47_Picture_2.jpeg)

Av. Almirante Frontin, 361 Tel: 290-5212 Reimos - 21.030 - Rio de Janeiro - RJ - Brasill Telex: 21859 SACS - BR - End. telegráfrico: FOTOSUL

![](_page_48_Picture_0.jpeg)

# MAPLAN AEROLEVANTAMENTOS S.A.

- AEROFOTOGRAMETRIA
- LEVANTAMENTOS TOPOGRÁFICOS
- · CADASTROS URBANOS E RURAIS
- · LINHAS DE TRASMISSÃO
- · DEMARCAÇÃO DE AREAS
- · PROJETOS DE URBANIZAÇÃO E LOTEAMENTOS
- ACOMPANHAMENTO E FISCALIZAÇÃO DE PROJETOS INDUSTRIAIS
- · PROJETOS RODOVIÁRIOS E FERROVIÁRIOS

ATRAVÉS DA CONFIANÇA ADQUIRIDA E SEMPRE AUMENTADA PELA QUALIDADE DOS SERVIÇOS PRESTADOS, MAPLAN VEM PARTICIPANDO INTENSAMENTE **NA** IMPLANTAÇÃO DE GRANDES PROJETOS EM VÁRIAS REGIÕES

MAPLAN AEROLEVANTAMENTOS S.A. AV. PAULINO MULLER, 845 JUCUTUQUARA FONES: (027) 223 23 22 / 223 2188 CEP. 29000 - VITÓRIA - E.S.

## **NOTICIARIO DR ABEC**

XII CONGRESSO BRASILEIRO DE CARTOGRAFIA

Realizou-se no perfodo de 15 a 20 de setembro de 1985, nas dependências do Congresso Nacional, em Brasilia-DF, sob os auspicios da Sociedade Brasileira de Cartografia (S.B.C.), <sup>0</sup> XII Congresso Brasileiro de Cartografia (XII C.B.C.).

Neste evento, além da apresentação de palestras e trabalhos de elevado nivel técnico, fomos brindados com Paineis, com temas de grande atualidade.

Dentro do 3? Painel, intitulado "Política Cartográfica - uma visão crítica", foram debatidas a legislação cartografica e do aerolevantamento. Durante os debates ficou claro que exis tem, sobre os documentos legais que regem as matérias, posições consensuais de toda Comunidade Cartográfica, e alguns pon tos conflitan tes.

No intuïto de se alcançar uma legislação moderna e que concilie os interesses de todos os segmentos da comunidade cartografica, 0 presidente da ABEC encaminhou à Plenária do XII C.B.C., proposta para que a S.B.C. promova um Seminário Sobre Legislação Cartografica e do Aerolevantamento, sendo esta proposta aprovada por aclamacão.

Outra importante proposta também aproyada na Plenária do XII C.B.C., diz respeito ao ensino da Engenharia Cartográfica. Segundo ela, será formado um grupo de trabalho, sob a égide da S.B.C., constituído por representantes das Escolas de Engenharia Cartografica e da ABEC,a fim de buscar uma maior homogeneização curricular e da formação profissional.

o XII C.B.C. igualmente proporcionou a oportunidade de, nos horários sem atividades, realizarem-se reuniões com profissionais e estudantes, nas quais puderam ser tratados diferentes assuntos de interesse profissional e acadêmico.

Den tre estes assun tos, segur amen te o mais discutido fol a proposta para a criação da ABECs Regionais nos esta-

dos em que haja concentração suficiente de Engenheiros Cartografos. Esta proposta encontrou boa acolhida, e ficou acertada a criação de Comissões nos estados, a fim de viabilizarem-na.

#### • NOVO SALARIO MINIMO PROFISSIONAL

O salário mínimo profissional do engenheiro, estabelecido pela Lei 4.950 *-A,* de 22/04/66, e fixado em 6 vezes o saiario minima (SM) vigente no paiS, para os engenheiros com curso universitário de 4 anos ou mais e com jornada de trabalho de 6 horas diárias de servico.

Para uma jornada de trabalho superior a 6 horas diárias de serviço, a fixação do salário mínimo profissional é feita tomando-se por base o raciocínio acima descrito para as primeiras 6 horas trabalhadas, e as excedentes acrescidas de 25%.

Com 0 recente aumento (l? de novembro) do salario minimo (SM) para Cr\$ 600.000. (seiscentos mil cruzeiros), o salario minimo profissional do engenheiro cartografo, para as diversas jornadas diarias de serviqos, passou para:

até 6 h (6 SM) - Cr\$ 3.600.000.

- $7 h (7,25 SM) 4.350.000.$
- $7.5 h (7.875 SM) 4.725.000.$
- $8 h (8.5 SM) 5.100.000.$
- $8,5$  (9,125 SM)  $-5.475.000$ .
- $9 h (9,75 SM) 5.858.000.$

Se o seu contracheque não está dentro da lei, procure imediatamente a ABEC ou 0 Sindicato dos Engenheiros.

#### AINDA 0 SALAruo PROFISSIONAL

Um dos últimos atos da gestão recém-encerrada, da ABEC, foi subscrever documento, tambem subscrito por outras 17 entidades que reúnem profissionais de engenharia, que visa as modificações na Lei 4.950 - A/66, no Decreto-Lei 1.820/80 e a inclusão, no Estatuto dos Funcionários Públicos da União, de dispositivos que obriguem o Governo a pagar o Salário Mínimo Profissional as categorias profissionais regulamen tadas.

Este documento diz que os profissionais de nivel superior, vinculados ao CREA, que se encontram empregados no serviqo publico federal (administração direta, empresas e autarquias), são alvo de um Decreto-lei discricionário. de n9 1820/80, que em seu artigo 13 impede, mesmo aos celetistas, a aplicação da Lei 4.950-A/66, de 22/04/66, que fixou o salário mínimo profissional para os diplomados em Engenharia, Quimica, Arquitetura, Agronomia e Veterinária.

![](_page_49_Picture_26.jpeg)

Existe uma aposentadoria especial para engenheiros, segundo 0 Art. 31 da Lei 3807, de 26/98/60. A exigência é de no mínimo 50 anos de idade; 15 de contribuições e 25 de tempo de serviço para a aposentadoria.

Legislaq5es que regulamentam a aposen tadoria especial: Decreto 77 .077 de 24/02/76, Artigos 35, 38,41 e 127 - consolidação das Leis de Previdência Social (CLPS), Decreto 53 .831, de  $25/03/64$  - que dispõe sobre a aposentadoria especial instituida pela Lei 3.807.

Algumas provas materiais junto a Previdencia Social: mostrar que efetivamente trabalhou nas atividades de campo, como por exemplo em construyao, no caso do engenheiro civil; atestados de obraemitidos pelo CREA. Assim, quando o engenheiro trabalhar numa atividade em determinada empresa, na qual ele não é o responsável técnico, mas está à frente do serviço e responde profissionalmente pelo mesmo, podera fazer no CREA uma Anotação de Responsabilidade Técnica (ART), vinculada a ART da empresa e, no término da obra ou serviço, solicitar ao CREA 0 atestado como Responsável Técnico Solidário.

(Extraido do Boletim Informativo do Clube de Engenharia  $-$  NOV/85)

*Atraves de urn trabalho de campo de extrema simpltcidade*  e rapidez, a Geodata realiza<br>trabalhos de medicão geodésica *trabalhos de medirao geodesica de alta precisao, mesmo em areas desprovidas de apoio geodesico fundamental, monttorando os 5 satelites do Sistema Transit,* <sup>&</sup>gt; *que se encontram em 6rbita a cerca de 1.000 Km da Terra.* 

*Por meto desse sistema,* . *4i avanrada tecnoiogia em diferentes setores* na *batalha do*  desenvolvimento.Na construção<br>de estradas. Na exploração mineral.<br>Na Agrimensura. Na Geografia Política. Na Aerofotogrametria.

Seja qual for o objeto de sua alfredo Pinto, 3305-Caixa Posta *Fone: (041) 282-5222/Telex: (041) 5435*<br> *aplicação, a Geodata está pronta* **entra entra a functional de la parana-Brasil** *Paraná-Brasil Paraná-Brasil a realizar ievantamentos geodesicos de precisao. . Consulte-nos.* 

*Nossa tecnoiogia de vanguarda esta a seu dispor. . .* 

Para obter coordenadas de um *ponto com precisão<br>de 3 metros, a Geodata<br>colhe informações<br>a 1.000 km da Terra.* 

![](_page_50_Picture_5.jpeg)

*Na regularização fundiária.* ((((EEE)) Levantamentos Geodésicos S.A.<br>Soia qual for o objeto do sugaria esta postal: 391

# Uma Sugestão onde se Combinam a Segurança do *Trafego* e OJ *Pre=sinaliza(:ao Fotogrametrica*

Prof. Antônio J. Berutti Vieira<br>Eng<sup>o</sup> Edson L. de Oliveira , Eng<sup>a</sup> Heloiza H. da Silva Eng<sup>o</sup> Hideo Araki Eng<sup>o</sup> Maurício F. Brunetti

#### Introdução

Nos dias de hoje, ja se tomou de praxe utilizar em Projetos de Levantamento Aerofotogrametrico a Aerotriangulação como sendo o método mais adequado para a densificação do Apoio Fotogrametrico.

Embora seja desejável a pré-sinalização como uma das fases da aerotriangulayao, pode-se renunciar a sua utili; zação em se tratando de levantamentos isolados, em média e pequena escala, ou no caso do Mapeamento Sistematico (escalas menores ou iguais a 1 :25.000).

Entretanto, se for desejada maior precisão, sua utilização é imprescindivel, sendo, normalmente, 0 caso do mapeamento das grandes metrópoles (escalas maiores que 1: 10.000).

Como é reportado por Saastamoinen<sup>7</sup>, numa pesquisa realizada pelo National Rese arch Council of Canada, junto com o "Ministère des Terres et<br>'Forets de la Province de Québec," pode-se obter uma precisão de  $\pm$  0,03 m para os pontos pre-sinalizados, sendo a escala das fotos de 1 :4.000.

Segundo autores como Wolf<sup>8</sup>, Saastamoinen<sup>7</sup> e Moffit<sup>5</sup>, poderse-ia ter como desvantagens, para a pre-sinalização, os seguintes fatores:

- a) trabalho adicional na confecção dos sinais;
- b) os pontos pre-sinalizados podem ser destruidos antes da tomada fotogramétrica;
- c) os pontos pré-sinalizados podem ficar encobertos por sombras de edifícios e árvores;

d) os pontos pre-sinalizados podem aparecer em regiões desfavoráveis.

#### Objetivos

Considerando que a pré-sinalização condiciona um trabalho adicional de camp'o, somente no que diz respeito a confecção e colocação do sinal, e que aspectos tais como a localizayao 'adequada (distribuição sobre o modelo) e a eliminação de sombras sobre os pontos sinalizados podem ser resolvidos; satisfatóriamente, com um planejamento de vôo criterioso, principalmente, em se tratando de metrópoles (disponibilidade de cartas e facilidades no reconhecimento). Com 0 presente trabalho tenciona-se analisar as soluções fotogrametricas para 0 problema de destruição da pré-sinalização em áreas urbanás, assim como os padrões de sinalização que são usados para a orientação do tráfego e segurança do transeunte, a fim de propor uma solução onde se conjugue, harmonios amente, os dois aspectos, ou seja, 0 fotogramétrico e o de segurança do trânsito.

#### Revisao da Literatura

Segundo Combs<sup>2</sup>, não se pode fazer medições de precisão através de métodos fotogramétricos, a menos que se estabeleya uma exata correspondencia entre um certo número de pontos objeto e seus respectivos pontos imagem.

Embora se possa determinar as coordenadas terrestres dos pontos-objeto com alta precisao e seja possivel utilizar uma formulação matematicamente sofisticada para redução dos dados, a condição fundamental é que as imagens, ou melhor os pontos-imagem, tenham uma boa definição, porque a precisao dos resultados, tanto da aerotriangulação como da restituição, não pode ser maior que a precisão de identificação dos pontos imagem, como é considerado por Henriksen<sup>3</sup>.

Para que um ponto imagem possa ser considerado como tendo uma boa definição, as seguintes condições têm de ser satisfeitas:

- a) sua forma tem de ser simétrica e seu tamanho adequado, sendo este calculado em função da escala da foto e do tamanho da marca flutuante do aparelho fotogramétrico;
- b) tem de existir suficiente contraste entre 0 sinal ea regiao vizinha

Segundo Henriksen<sup>3</sup>, os melhores resultados são obtidos quando o sinal é branco e o fundo é preto. Caso contrário, ou seja, sinal preto e fundo branco, tem-se que aumentar de duas ou três vezes, o tamanho daquele que é calculado para 0 sinal branco, devido, principalmente, a difusao da luz, que provoca uma reduyao no tamanho do ponto imagem. Tal fato pode ser comprovado, em recente trabalho de Projeto Final, pelos alunos do curso de Eng!! Cartografica da Universidade Federal do Paraná (ver Sá<sup>6</sup>).

A fim de garantir as condições acima citadas, torna-se necessário, quase sempre, que os pontos objetos sejam especialmente sinalizados antes do re1

j

**Industrial Second Contract Contract Contract Contract Contract Contract Contract Contract Contract Contract Co** 

cobrimento fotogrametrico. Na figura 1, são apresentados alguns padrões que foram utilizados em testes experimentais.

#### FIGURA 1

Exemplos de padrões para a pré-sinalização fotogramétrica

![](_page_52_Figure_3.jpeg)

a) Adaptados do trabalho de Projeto Final de Eng<sup>a</sup> Cartográfica da UFPR<sup>o</sup>.

![](_page_52_Figure_5.jpeg)

b) Adaptados de Henriksen<sup>3</sup>.

Basicamente, pode-se considerar que existem três agentes que contribuem para a destruição da pré-sinalização:

- a) intempéries;
- b) animais;
- c) homem.

Considerando que as intempéries são, geograficamente, variáveis e que, em áreas urbanas, é pequeno o número de animais, toma-se evidente que <sup>0</sup> homem é o agente que mais pode provocar prejuízos à sinalização fotogrametrica.

Dessa forma, pode-se conduir que a utilização de materiais, tais como, folhas de plastico, placas de madeira e metal não se apresentam muito adequados para serem utilizados em áreas urbanas.

Além desses materiais, resultados satisfat6rios ja foram obtidos com a utilização de cal virgem sobre grama e carvão sobre areia. Embora sejam estes menos atrativos à depredação do homem e apresentem bom contraste e custo muito baixo, por outro lado, são muito vulneráveis às condições climfiticas, s6 podendo ser utilizados em função da estação do ano.

Uma solução que se apresenta, efe-

tivamente, mais segura, segundo autores como Combs<sup>2</sup>, Saastamoinen<sup>7</sup> e Wolf<sup>8</sup>, consiste em pintar o próprio sinal sobre a superffcie pavimentada. Entretanto, tem de se ter em mente que tal procedimento pode ter implicações de caráter legal com as autoridades, como é alertado por Combs<sup>2</sup>, aIem de poder causar desagrado para os moradores do local.

Segundo Saastamoinen<sup>7</sup>, uma proposta alternativa é somente o ponto desejado, mas alguns pontos pr6ximos a este, em lugares estrategicamente mais seguros. Com isso, além de se diminuir a probabilidade de destruição, aumenta-se a pfecisao dos resultados, sendo que este último aspecto também é confirmado por Andrade<sup>1</sup> (ver exemplo de configuração na figura 2).

![](_page_52_Figure_17.jpeg)

![](_page_52_Figure_18.jpeg)

Adaptada de Andrade<sup>1</sup>.

 $\dot{E}$  do conhecimento de todos que, para o controle do tráfego e segurança do transeunte, são pintados sobre as superfícies pavimentadas, padrões em faixas que são denominados de Sinalização Horizontal (ver IPPUC<sup>4</sup>).

Na figura 3, apresentam-se alguns padrões que são comumente usados.

#### Conclusões e Recomendações

A sugestão que propomos, quanto ao problema da sinalização fotogramétrica, em áreas urbanas, não difere daquela que é sugerida por vários autores, ou seja, pintar 0 sinal sobre as ruas pavimentadas. Entretanto, a fim de não se ter implicações de caráter legal, nem prejudicar a estética local, a proposta é que seja estilizada a sinalização horizontal de modo a se ter uma Sinalização Combinada.

#### FIGURA 3

Exemplos de padrões de sinalização horizontal

![](_page_52_Figure_27.jpeg)

![](_page_52_Figure_28.jpeg)

Adaptada de IPPUC<sup>4</sup>.

Embora, não se tenha encontrado, na bibliografia consultada, referências com relação à durabilidade da sinalização horizontal, pode-se aceitar (de forma pessimista) que este período não é iriferior a oito meses, sendo este, do ponto de vista fotogramétrico, um perfodo mais do que suficiente para proceder à cobertura aérea.

Apesar de poder existir a possibilidade de, tanto pedestres como vefculos; estarem transitando sobre o local, no instante da tom ada fotogrametrica, pode-se contomar tal problema, valendo-se da ideia dos Pontos Satelites (obs: no caso de centros de cidade, gostaríamos de aconselhar que se utilizassem sinais pre-fabricados, que seri am colocados sabre os edificios elevados, ao invés da sinalização combinada).

Tendo em vista que, no momento, não dispomos de verbas departamentais para a contratação de um vôo específico, não foi possível incluir, neste trabalho, resultados experimentais. Entretanto, gostaríamos de apresentar algumas idéias que pretendemos testar em breve (ver exemplos figuras 4 e 5).

O maior obstáculo que, acreditamos possa vir a dificultar a operacionalidade de tal proposta é a dificuldade de se estabelecer um estreito relacionamento entre profissionais de disferentes especializações.

Uma vez contornado tal obstáculo e definidas as especificações e padrões para uma sinalização combinada, terse-ia, não somente resolvido um problema fotogramétrico, mas também, contribuído para o bem-estar da comunidade.

#### Agradecimentos

Os autores desejam expressar seu profundo agradecimento ao Instituto de Pesquisa e Planejamento Urbano de Curitibă, ao Departamento de Geociências, ao Curso de Pós-Graduação da Universidade Federal do Paraná e a todos que nos incentivaram durante a pesquisa.

#### **FIGURA 4** Exemplos de padrões de sinalização combinada

![](_page_53_Figure_7.jpeg)

#### **FIGURA 5**

Exemplos de sinalização combinada para travessia de rua

![](_page_53_Picture_10.jpeg)

![](_page_53_Figure_11.jpeg)

![](_page_53_Figure_12.jpeg)

#### Referências Bibliográficas

- ANDRADE, J.B. Pontos de Controle. Quantos? In.: Congresso Brasileiro de Cartografia, 11, Rio de Janeiro, 24-29 de julho de 1983. Programa Oficial, Rio de Janeiro, 1983, 4p.
- $\overline{2}$ COMBS, J.E. Planning and Executing the Photogrammetric Project. In.: American Society of Photogrammetry. Manual of Photogrammetry. Falls Church, 4 ed., 1980.
- 3 HENRIKSEN, S.W. Field Surveys for Photogrammetry. In.: American Society of Photogrammetry. Manual of Photogrammetry. Falls Church, 4 ed., 1980. p. 413-452. 4
- IPPUC. Sinalização de Trânsito. Instituto de Pesquisa e Planejamento Urbano de Curitiba. Curitiba, 1980, 20p.
- `5 MOFFIT, F.H. & MIKHAIL, E.M. Photogrammetry. Happer-Row, New York, 1980, 648p. 6
- SÁ, J.A.; MORO, J.C.; KOWALSKI, M. R.O. e ISFER, N.B. Pré-Sinalização para Pontos de Apoio. Curitiba, 1984. 27p. Trabalho de graduação. Universidade Federal do Paraná.
- SAASTAMOINEN, J.H.; CHRZANOWS-KI, A. e BLACHUT, T.J. Urban Surveying and Mapping. Springer-Verlag, New York, 1979. 372p. 8
- WOLF, P.R. Elements of Photogrammetry. McGraw-Hill, Kogakusha, Japan, 1974. 562p.

![](_page_54_Picture_0.jpeg)

Sisgraph SA Rua Estados Unidos 11 6 01427 Sao Paulo SP Tel(011)8815300 Telex (011) 32693 INGR BR

# Mapas Inteligentes

A Sisgraph apresenta para cartógrafos, agrônomos, geólogos, engenheiros florestais e todos os profissionais que atuam na área de mapeamento, um sistema de computação gráfica completo e integrado que cria e gerencia "mapas inteligentes ".

Os dados podem vir das mais diversas fontes, incluindo estereoplotters, teodolitos eletrônicos, mapas já existentes, planilhas de campo, imagens de satelites, ou dados em outros formatos digitais.

o Sistema Sisgraph se encarrega em compilar os dados, manter e analisar as informações, produzir e revisar os mapas e apresentálos no formato, projeção e escala que fôr mais conveniente.

A facilidade de associação de banco de dados às imagens possibilita ao usuário um tratamento inteligente das informações e uma flexibilidade inexistente em processos tradicionais.

Queremos mostrar a voce como a versatilidade do Sistema Sisgraph pode mudar seu padrão de competitividade, dando a sua empresa capacidade de planejar e controlar todo 0 cicio de geração, manutenção e atualização de mapas.

Uma estrutura de suporte garante a operacionalidade de nossos sistemas. Por estas características, a Sisgraph já é a empresa líder no fornecimento de sistemas gráficos interativos para mapeamento no Brasil. Venha nos conhecer.

![](_page_54_Picture_9.jpeg)

Estação de trabalho integrada ao restituidor analítico

## **NOTÍCIAS**

 $\frac{1}{2}$  is the second contract of the second contract of the second contract of the second contract of the second contract of the second contract of the second contract of the second contract of the second contract of t

#### EMPOSSADOS OS DIRETORES DO 1º NÚCLEO ESTADUAL DA SBC

Dando Prosseguimento à política de descentralização adotada pela Diretoria Executiva da SBC,. no sentido de melhorar a eficiência e facilitar a comunicação entre a sede e seus associados em todo 0 pais, instalou-se no Rio Grande do Sul, o 1º Núcleo Estadual.

A solenidade de instalayao do Nucleo foi realizada no Salão Nobre da Sociedade de Engenharia do Rio Grande do Sui, local onde tambem funcionará este primeiro Núcleo Estadual. Tomaram posse como Diretor o Ilmo. Sr. Eng? Luiz Gonzaga de Souza Fagundes, M.D. Secretário Estadual de Desenvolvimento Regional e Obras Públicas do Rio Grande do SuI, e os Diretores Adjuntos, Ilmo. Sr. Eng<sup>o</sup> Sérgio Gilberto Bottini, M.D. Coordenador de Planejamento Municipal de Porto Alegre, e Hmo. Sr. Erig? Francisco Carlos Braganya de Souza, Professor do Instituto de Pesquisas Hidráulicas da Universidade Federal do Rio Grande do SuI.

Estiveram presentes ao evento 0 Presidente da SBC, Eng<sup>O</sup> Paulo César Teixeira Trino; 0 vice-presidente da SBC, Eng? Jorge Luz Filho, 0 Presidente da Sociedade de Engenharia do Rio Grande do Sui, Eng? Eudes Antidis Missio e 0 Comandante da I? Divisão de Levantamento, Ten. Cel. Benjamin Santos, entre outras autoridades.

Este Núcleo Estadual, subordinado ao Núcleo Regional com sede em Curitiba, dirigido pelo Eng? Arno Wolter, funcionará, "como já dissemos, na Sociedade de Engenharia do Rio Grande do SuI, situada a Travessa Acelino de Carvalho n? 33, Porto Alegre-RS, CEP 90.000, Fone: (0512).

As tarefas iniciais, no âmbito Estadual, serão aquelas relativas à remotivação dos Sócios Gaúchos da SBC e a divulgação das técnicas e pesquisas cartográficas, visando aumentar o corpo de associados.

Em breve outros Núcleos Estaduais serão instalados, para que juntos possamos melhor administrar a Ciência Cartografica.Brasileira.

PUBLICACÕES A VENDA NA SEDE DA S.B.C.

FUNDAMENTOS PARA FOTOIN-TERPRETAÇÃO - A: Paul Simon Anderson.

 $\rightarrow$  Destaca as bases metodológicas teóricas da fotointerpretação. Visa servir aos estudan tes universitários e profissionais de diversas áreas.

PRECO DE CADA EXEMPLAR: Cr\$ 50.000.

![](_page_55_Picture_13.jpeg)

Tomou posse, no dia 14 de outubro de 1985, no cargo de secretario da COCAR o Vice-Almirante Múcio Piragibe Ribeiro de Backker, em substituição ao Cel. Eng<sup>o</sup> Fernando Rodrigues de Carvalho.

A Comissão de Cartografia - CO-CAR está instalada em sua nova sede no Edifício Imperador  $-2$ ? an $dar - SEPN - 513 - Brasília -$ Distrito Federal  $-$  CEP: 70760  $-$ Telefones: Secretário-Executivo (061) 273-2337 - Chefe de Gabinete (061) 273-2224 - Administração  $(061)$  273-2772 - Controle  $(061)$ 273-2911.

![](_page_55_Picture_16.jpeg)

O Instituto de Geociências Aplicadas - IGA promoverá no período de 10 a 14 de março de 1986, em Belo Horizonte, o Segundo Encontro Nacional de Entidades produtoras de Geografia, Geologia e Cartografia. Os interessados poderão obter informações, dirigindo-se ao IGA - Rua: Itambé, 49  $-$  B. Horizonte  $-$  MG  $-$  Telefone: (031)201-1711.

PROGRAMA PREDOP - GEODE-TIC SURVEY DO CANADA.

Sub-Rotina MX 1502 para 0 programa Predop desenvolvido com a utilizagao dos dados gravados em fitas cassetes pelo rastreador Magnavox MX 1502.

PREÇO DE CADA EXEMPLAR: Cr\$ 10.000.

XIII ASSEMBLEIA GERAL DO IPGH REUNIOES DE CONSULTAS CONEXAS DAS COMlsSOES DE HISTÓRIA - CARTOGRAFIA -GEOGRAFIA E GEOFÍSICA

O Brasil abrigará a XIII Assembléia Geral do Instituto Pan-Americano de Geografia e História e as Reuniões de Consultas Conexas das Comissões de Hist6ria, Cartografia, Geografia e Geofísica, no mês de abril do corrente. O evento quadrienal se propõe a avaliação dos trabalhos de pesquisas em andamento nas Americas, segundo os temas que nomeiam as comissões técnicas daquele organismo especializado da OEA.

No perfodo de 6 a 11 de abril, na cidade do Rio de Janeiro, terao lugar as Reuniões de Consultas, em que serão avaliados os avanços tecnológicos e discutidos os projetos de cooperação internacional.

Do dia 13 a18 de abril, em Brasilia, ocorrerá a Assembléia Geral, ocasião em que serão discutidas as diretrizes políticas do Instituto para o próximo quadriênio e apreciados os programas de trabalho.

Para maiores informações dirigir-se à Seção Nacional do Brasil, presidida pelo Prof. Speridiao Faissol, no endereço: Av. Brasil, 15671 - Diretoria de Geodésia e Cartografia do IBGE - Rio de Janeiro - RJ.

![](_page_56_Picture_0.jpeg)

![](_page_56_Picture_1.jpeg)

Como foi mostrado na ocasião do Congresso Internacional da ISPRS - Rio de Janeiro - o conceito de Restituição Digital WILD também obtém proveito em RESTITUIDORES ANÁLOGOS adaptando assim seu sistema análogo a tecnologia mais avancada, aumentando a produtividade, solucionando assim melhor qualitativa e economicamente as novas exigências.

> $DELETE$ </u>

**ORECT** 

SHADE

SYMBOL<br>C<sup>N</sup> LINE

 $n^{\text{min}}$ 

**LURV** 

O Conceito Digital de mapeamento com o novo teclado de funções WILD PFKB5 de inteligência embutida programável para geração individual de símbolos e tipos de linha oferece ao operador um elevado índice de conforto por simples toque.

![](_page_56_Picture_4.jpeg)

Desenho automático posterior dos dados com a comprovada mesa de desenho DIGITAL AVIOTAB TA10/TA2.

A última geração de computadores está presente com o DG20 da DATA GENERAL. Sua elevada capacidade de armazenamento possibilita a utilização de qualquer software como por exemplo triangulação aérea e interpolação para curvas de nível.

![](_page_56_Picture_7.jpeg)

#### WILD HEERBRUGG COMO SEU ASSOCIADO DE SISTEMAS OFERECE COM O WILD RAP2 UMA RELAÇÃO DE PREÇO / RENDIMENTO INSUPERÁVEL.

![](_page_56_Picture_83.jpeg)

![](_page_57_Picture_0.jpeg)

 $-1.7\pm 0.01$  ,  $-1.7\pm 0.01$  ,  $-1.7\pm 0.01$  ,  $-1.7\pm 0.01$  ,  $-1.7\pm 0.01$  ,  $-1.7\pm 0.01$  ,  $-1.7\pm 0.01$ 

![](_page_58_Picture_0.jpeg)

# AEROSULS.A.

#### ENDEREÇO:

AVENIDA REPÚBLICA ARGENTINA Nº 3741 FONE: (041) 246-2011 TELEX 041-5228 SÃO PAULO TELEX Nº 011-32445 CURITIBA - PARANA

#### DIRETORIA:

NEWTON ISAAC DA SILVA CARNEIRO - Diretor Presidente NEWTON ISAAC DA SILVA CARNEIRO JR.<br>- Diretor Vice-Presidente ANTONIO CARLOS BOGO - Diretor de Operações

RESPONSA VEL TECNICO: AYRTON WOLFF JR. - Eng<sup>o</sup> Cartógrafo SUPERVISOR:

EMANUEL CEZAR MELO - Eng<sup>o</sup> Agrônomo

![](_page_58_Picture_8.jpeg)

![](_page_58_Picture_9.jpeg)

- $\bullet$  RESTITUIÇÃO ASSISTIDA POR COMPUTADOR
- $\bullet$  RASTREAMENTO DE SATÉLITES
- o COBERTURAS AEROFOTOGRAFICAS
- e LEVANTAMENTO DE RECURSOS NATURAlS
- ., CADASTRO FUNDIARIO

![](_page_59_Picture_0.jpeg)

## + **AEROFOTO CRUZEIRO S·:A.**

**Av. Almirante Frontin, 381 Tel: 290-5212**  R~mos **- 21.-030 - Rio de Janeiro - RJ - Brasil**   $\sim$   $\sim$ **Telex: 2185'9 SACS** -:BR - End~ **telegratico: FOTOSUL** 

Aerofoto Cruzeiro S.A. encontra-se em condições de executar recobrimentos aerofotogramétricos em escalas de 1:2.000 a 1160.000, dispondo para tal de uma aeronave Gates Learjet 25 C, jato puro, que vôa a 890 km/h, numa altitude de até 15.000 metros, dotado de moderno sistema de navegação inercial; três Beechcraft BE-80 "Queen-Air", dois Britten-Norman "Islander" e um Douglas C-47.

O Learjet e o Douglas estão preparados para a utilização de duas câmaras aéreas ou outros sensores, possibilitando o emprego simultaneo tanto de objetivas com distancias focais diferentes, quanto o uso de filmes pancromáticos, colorido e infra-vermelho (preto e branco ou colorido).

O laboratório fotográfico da Aerofoto Cruzeiro S.A. está de i vidamente equipado para o processamento dos filmes mencionados.

Acima, fotografia aérea de Salvador-Bahia obtida com filme Kodak Aerocolor, na escala média de 1:8.000, e, ao lado, foto da aeronave Learjet.

A Aerofoto Cruzeiro S/A comunica a mudança de seu PABX para

![](_page_59_Picture_8.jpeg)